# **République Algérienne Démocratique et Populaire**

**Ministère de l'Enseignement Supérieur et de la Recherche Scientifique**

## **Université ABDERRAHMANE MIRA de Bejaia**

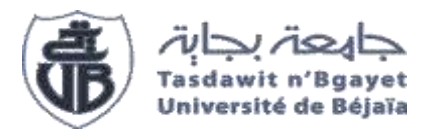

# **Mémoire de fin d'études**

**Pour l'obtention du diplôme de Master**

**Filière: Electrotechnique**

**Spécialité : Electrotechnique industrielle**

# **Thème**

**Contribution à la commande robuste d'un aérogénérateur à base**

**De la machine asynchrone à double alimentation**

**Présenté par : Encadré par :**

- Mr. HAMZAOUI Billal Pr. BOUDRIES Zoubir
- Mr. BENKHANOUCHE Seif Eddine

**Membres du jury**

**Président :** Mme. Medjahed Sakina

**Examinateur :** Mr. Tamalouzt Salah

Année universitaire : 2021/2022

# *Remerciements*

Nous voudrions présenter nos remerciements à notre encadreur, monsieur BOUDRIES Zoubir, Professeur à l'Université de Bejaia et lui témoigner notre gratitude pour sa patience et son soutien qui nous ont été précieux pour de mener notre travail à bon port.

Un grand merci, également, à Mr. ITOUCHENE Hichem, Doctorant à l'université de Bejaia, qui nous a donné l'aide nécessaire pour accomplir ce travail.

Nos vifs remerciements vont également aux membres du jury Mme. MEDJAHED Sakina et Mr. TAMALOUZT Salah, pour l'intérêt qu'ils ont porté à notre travail en acceptant de l'examiner et de l'enrichir par leurs propositions.

Enfin, nous remercions vivement toutes les personnes qui ont contribué de près ou de loin, à la réalisation de ce travail.

# *DEDICACES*

*Je dédie ce modeste travail A ma mère, mon père qui m'ont soutenu et encouragé durant ces années d'études. A mes chères frères et sœurs, A la mémoire de mes grands-parents et à ceux qui me donnent de l'amour et de la vivacité. A tous mes amis qui m'ont toujours encouragé, et à qui je souhaite plus de succès. Ainsi qu'a tous ceux qui ont contribué de près ou de loin à la réalisation de ce travail. A tous ceux que j'aime*

*H.BILLAL* 

*Je dédié entièrement cet humble travail : A l'âme de mon père que dieu l'accueille dans son vaste paradis, A ma très chère maman, Aux meilleurs frères du monde. A ma chère sœur A mon binôme Billal A mes meilleurs collègues de la promotion A mes amis/Amies*

*B. SeiF\_EDDINE* 

# Sommaire

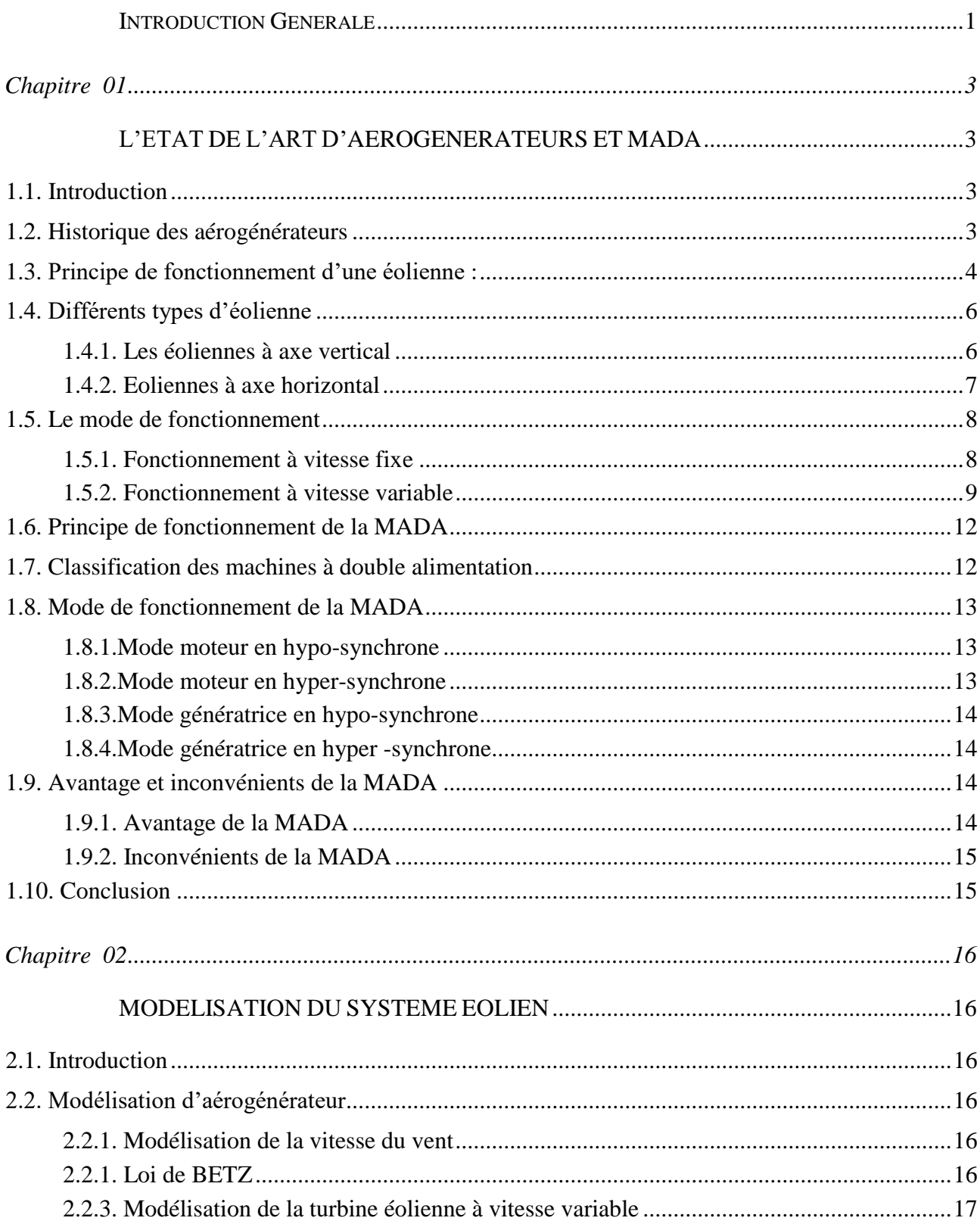

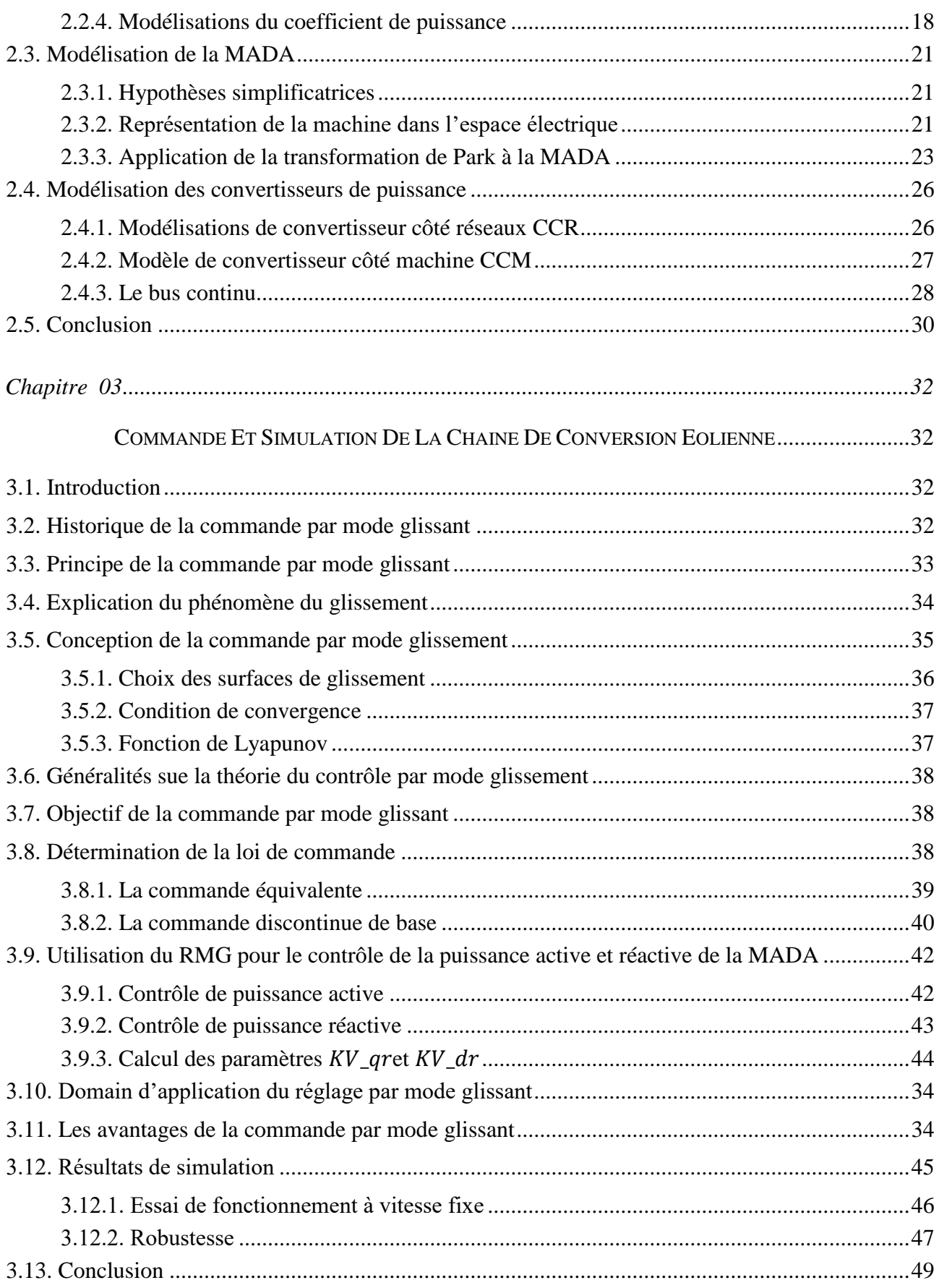

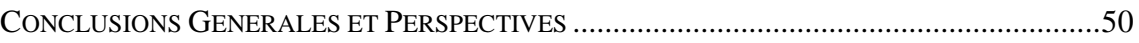

# **Liste des figures**

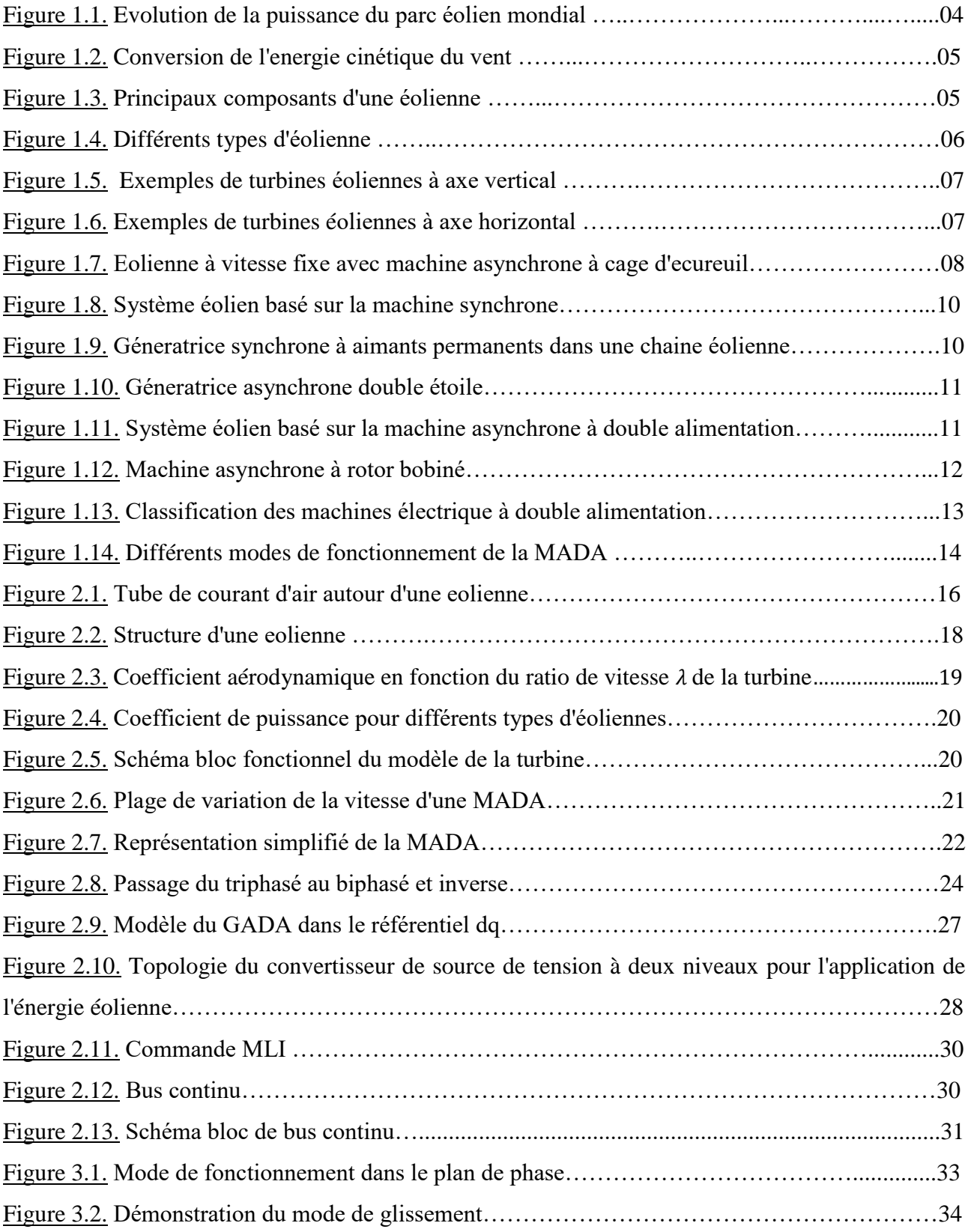

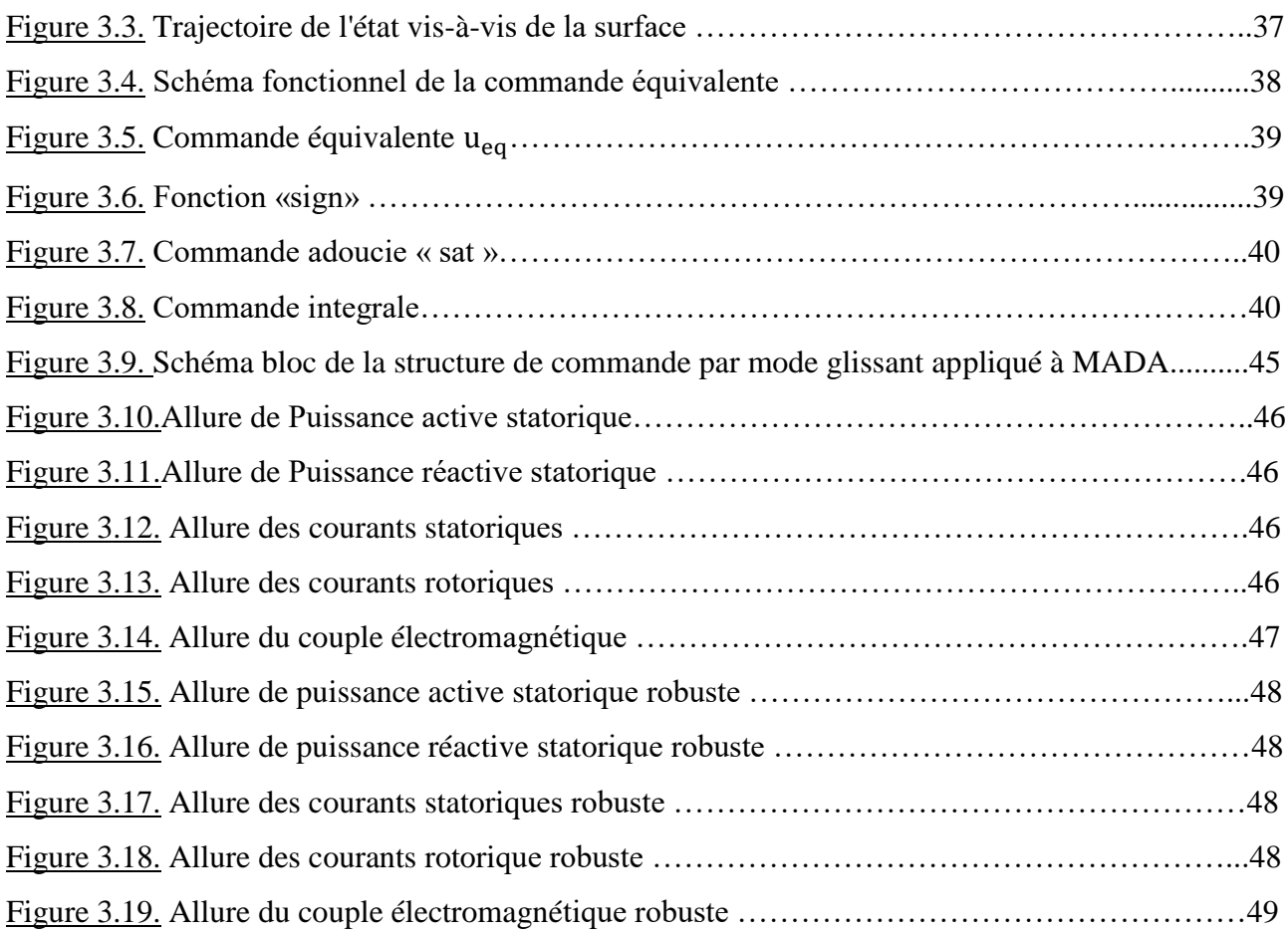

# **Liste des tableaux**

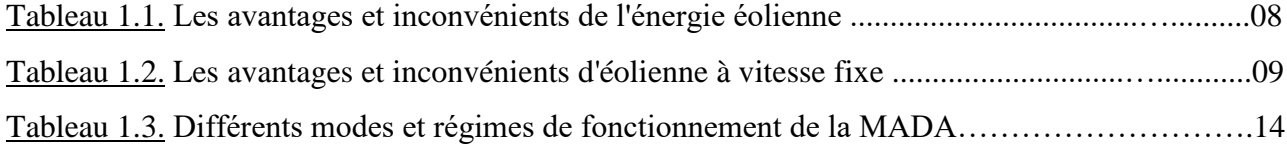

# **Listes des Acronymes et Symboles**

# **Acronymes**

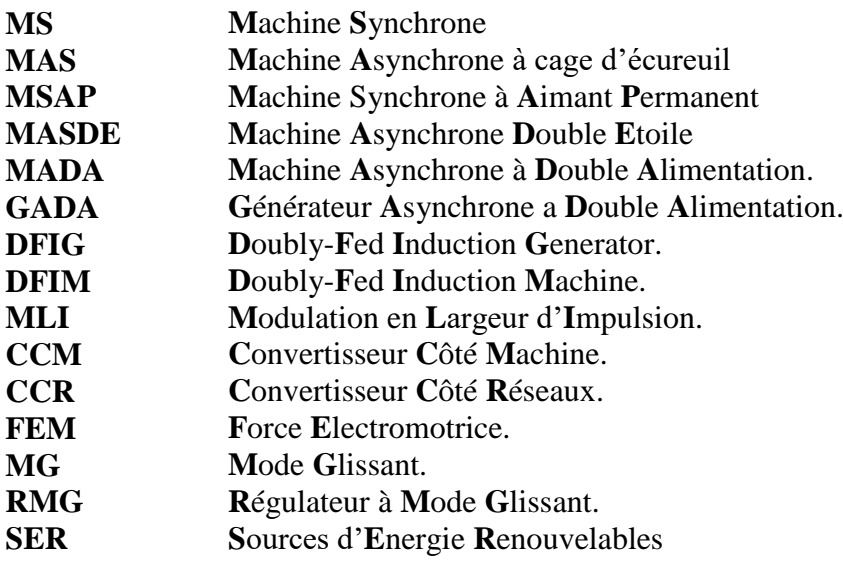

# **Symboles**

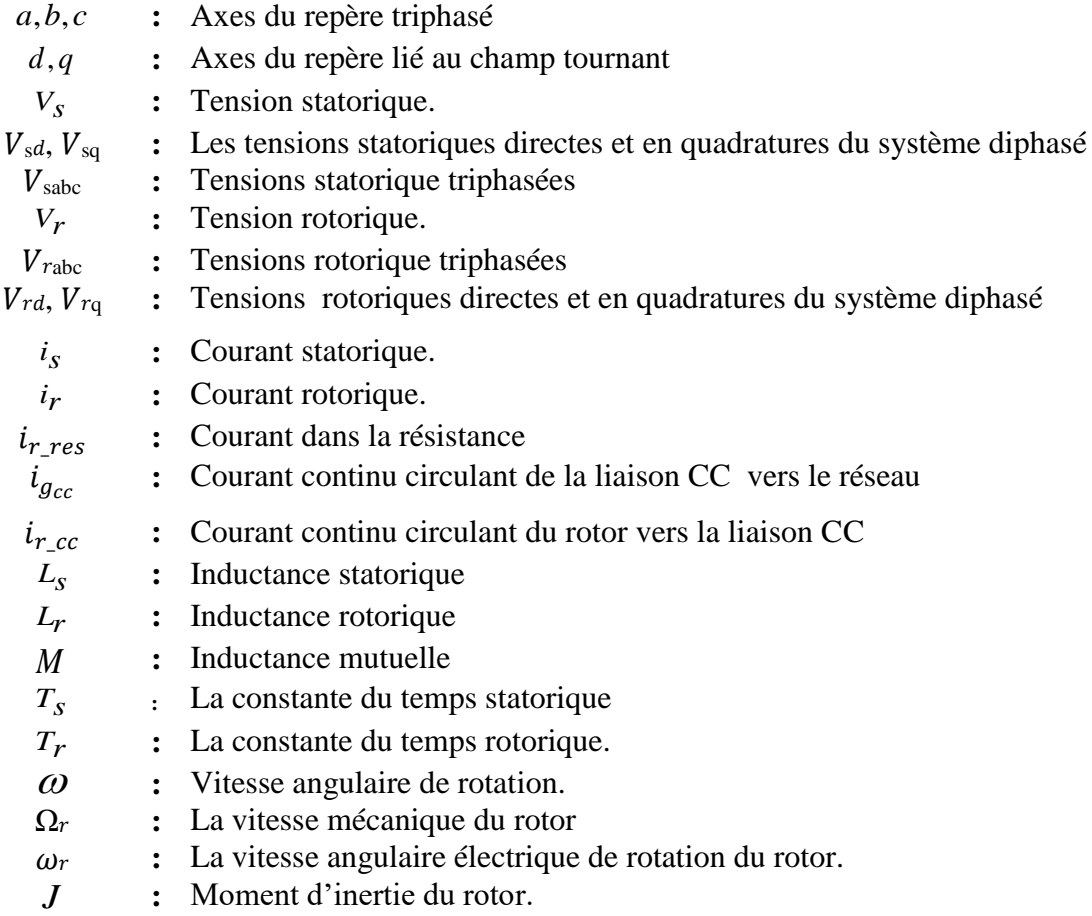

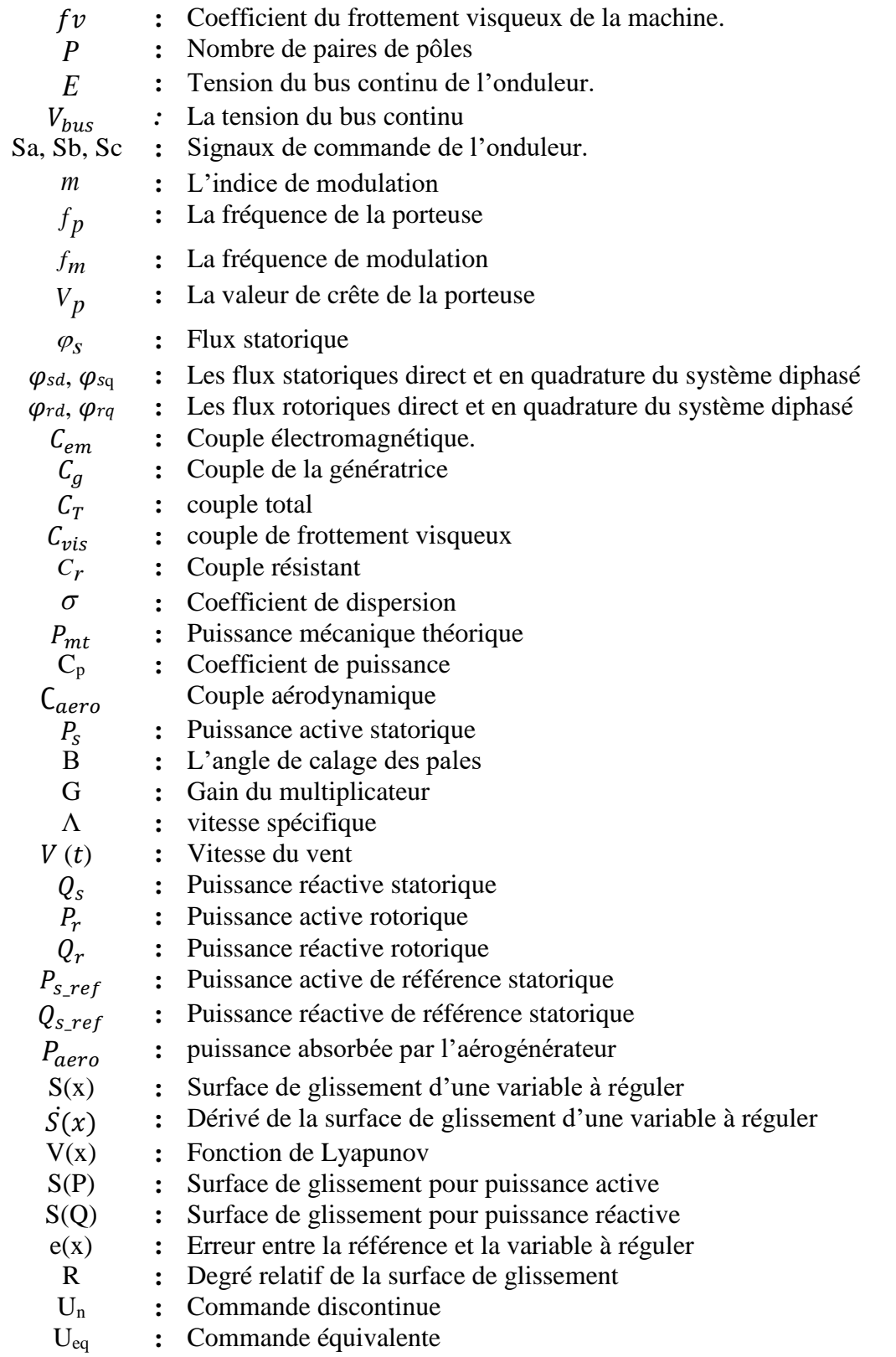

# INTRODUCTION GENERALE

<span id="page-11-0"></span>n défi mondial sans précédent est lancé aujourd'hui dans le domaine des ressources énergétiques. Dans ce contexte, il existe plusieurs formes d'énergies renouvelables, principalement les énergies éoliennes qui utilisent la vitesse du vent pour produire l'électricité, l'énergie solaire qui permet de fabriquer de l'électricité grâce à la lumière du soleil, l'énergie hydraulique qui fournit l'énergie électrique par le mouvement de l'eau, l'énergie géothermique qui permet de fabriquer l'électricité grâce à l'eau très chaude des nappes dans le sous-sol de la terre, sans oublier l'énergie de la biomasse qui permet de fournir l'énergie grâce à la matière organique d'origine végétale ou animale. Parmi ces sources, l'énergie éolienne est la plus importante et c'est la première source d'énergie renouvelable après l'énergie hydraulique [1]. U

La puissance des éoliennes installées dans le monde augmente de plus en plus tous les ans [2], leur multiplication a conduit les chercheurs en génie électrique à mener des investigations de façon à améliorer l'efficacité de la conversion électromécanique et la qualité de l'énergie fournie [3]. Ces aérogénérateurs ont été utilisées dans le transport par navigation, il y a plus de 4000 ans par les Égyptiens, ils ont été, également, utilisées dans la vie quotidienne comme dans les moulins pour moudre le grain [4].

 Aujourd'hui, l'énergie éolienne est devenue une réalité mondiale incontournable. L'évolution de la capacité de production d'électricité par éoliennes n'a pas cessé d'augmenter depuis 1980. L'industrie éolienne est en mesure de devenir une industrie énergétique mondiale si on se base sur l'accélération des installations dans la dernière décennie [6].

Les technologies des énergies renouvelables, capables de générer de l'électricité sur place, ont une possibilité très intéressante, tant au niveau technique qu'économique, grâce à la diminution du coût d'installation et à l'application des technologies avancées basées sur l'électronique de puissance [4],

L'éolienne à vitesse variable permet d'augmenter le rendement énergétique et d'améliorer la qualité de l'énergie produite par rapport à celle fonctionnant à vitesse fixe [14]. Cette situation motive à envisager des approches de contrôle alternatives [8], donc le contrôle de la vitesse de rotation de la machine est nécessaire à chaque instant [7].

La commande vectorielle par orientation du flux présente une solution attractive pour réaliser de meilleures performances dans les applications à vitesse variable pour le cas de la machine asynchrone double alimentée aussi bien en fonctionnement générateur que moteur, mais cette commande nous expose des problèmes en variant les paramètres de la machine. Afin de solutionner ce problème on cite plusieurs commandes robustes telles que la commande par mode glissant, commande backstepping, commande adaptative.

Dans notre travail, nous nous sommes intéressés à la commande par mode glissant qui est basé sur le choix de la surface de commutation et la présence de la commande équivalente.

Ce mémoire s'articulera autour de trois chapitres :

Dans le premier chapitre, nous allons présenter un état de l'art sur les différents systèmes de conversion d'énergie éolienne et les différents générateurs utilisés dans ces systèmes seront cités**.**

Le deuxième chapitre sera consacré à la modélisation du système éolien. Nous présenterons la modélisation des différentes parties de la chaîne de conversion d'énergie éolienne et du convertisseur associé dans le but de réaliser les différentes simulations prévues dans notre étude.

Dans le troisième chapitre, non allons étudier la commande et simulation des puissances actives et réactives de la chaîne de conversion de l'énergie éolienne basée sur une génératrice asynchrone à double alimentation GADA.

Finalement, on terminera ce mémoire par une conclusion générale qui résumera les résultats obtenus et exposera quelques perspectives pour des recherches futures.

# <span id="page-13-0"></span>*Chapitre 01*

# <span id="page-13-1"></span>L'ETAT DE L'ART D'AEROGENERATEURS ET MADA

#### <span id="page-13-2"></span>**1.1. Introduction**

Un aérogénérateur, plus communément appelé éolienne, est un dispositif qui transforme une partie de l'énergie cinétique du vent en énergie mécanique disponible sur un arbre de transmission puis en énergie électrique par l'intermédiaire d'une génératrice**.** Ce chapitre est composé de deux parties :

- La première partie concerne un état de l'art sur les différents systèmes de conversion d'énergie éolienne. Nous présenterons, tout d'abord, la constitution générale d'un système éolien, puis un état de l'art sur les différents types d'aérogénérateurs et leurs principes ainsi que leurs modes de fonctionnement.
- Dans la deuxième partie, nous présenterons les différents générateurs utilisés dans ces systèmes de production d'énergies, un intérêt particulier est accordé aux sources d'énergies renouvelables éoliennes à base d'une MADA. Une revue de la littérature sur les éoliennes est apportée, puis les différentes structures utilisant la MADA dans les systèmes éoliens en mode autonome sont décrites.

### <span id="page-13-3"></span>**1.2. Historique des aérogénérateurs**

L'énergie éolienne est probablement une des plus anciennes sources d'énergie [11]. Cette énergie propre et renouvelable existe depuis toujours, elle fut utilisée pour la propulsion des navires et ensuite les moulins à blé et les constructions permettant le pompage d'eau. Mais jusqu'à présent son exploitation reste difficile. L'utilisation de l'énergie éolienne a commencé en 1700 avant Jésus-Christ (J-C) environ. Hammourabi, fondateur de la puissance de Babylone, avait conçu tout un projet d'irrigation de la Mésopotamie utilisant la puissance du vent [11-12]. La première description écrite de l'utilisation des moulins à vent en Inde date d'environ 400 ans avant J-C. En Europe, les premiers moulins à vent ont fait leurs apparitions au début du Moyen Age. Utilisés tout d'abord pour moudre le grain, d'où leurs noms de " moulins ", ils furent aussi utilisés aux Pays-Bas pour assécher des lacs ou des terrains inondés [13]. Dès le XIV siècle, les moulins à vent sont visibles partout en Europe et deviennent la principale source d'énergie. Seulement en Hollande et au Danemark, vers le milieu du XIXème siècle, le nombre des moulins est estimé respectivement à plus de 30000 et dans toute

l'Europe à 200000. À l'arrivée de la machine à vapeur, les moulins à vent commencent leurs disparitions progressives [11-14].

L'arrivée de l'électricité donne l'idée à Poule La Cour en 1891 d'associer à une turbine éolienne une génératrice. Ainsi, l'énergie en provenance du vent a pu être « redécouverte » et de nouveau utilisée (1300 éoliennes dans les années 40 au Danemark). Au début du siècle dernier, les aérogénérateurs ont fait une apparition massive (6 millions de pièces fabriquées) aux Etats-Unis où ils étaient le seul moyen d'obtenir de l'énergie électrique dans les campagnes isolées. Dans les années 60, fonctionnait dans le monde environ 1 million d'aérogénérateurs. La crise pétrolière de 1973 a relancé de nouveau la recherche et les réalisations éoliennes dans le monde[14].

Depuis les années 90, l'amélioration de la technologie des éoliennes a permis de construire des aérogénérateurs de plus de1 MW. Ces éoliennes servent à produire du courant alternatif pour les réseaux électriques, au même titre qu'un réacteur, un barrage hydroélectrique ou une centrale thermique au charbon [13-15],La figure (1.1) montre une prévision du marché mondial du petit éolien à l'horizon 2020**.**

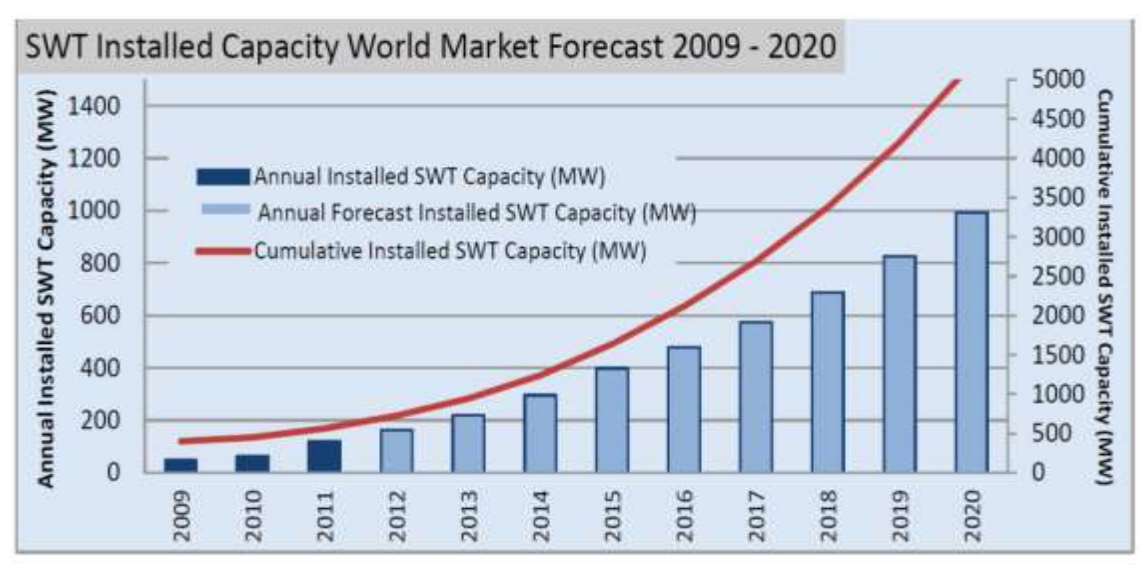

**Figure 1.1.** Evolution de la puissance du parc éolien mondial [15].

### <span id="page-14-0"></span>**1.3. Principe de fonctionnement d'une éolienne :**

Afin de convertir l'énergie disponible dans le vent en énergie électrique, une éolienne doit être composée d'une partie mécanique et d'une partie électrique. La partie mécanique sert à capter l'énergie cinétique disponible dans le vent et à la convertir en énergie mécanique de rotation. Cette dernière est transmise au générateur via un système d'entraînement généralement constitué d'une boîte de vitesse**.** 

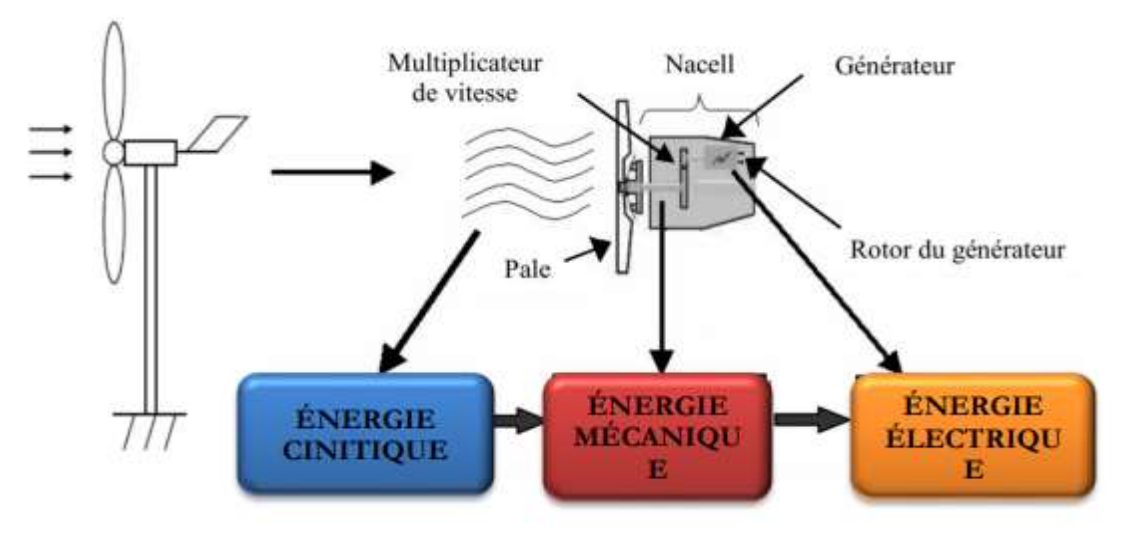

**Figure 1.2**. Conversion de l'énergie cinétique du vent [15].

- 1. **Le mât** : c'est un tube en acier, pilier de toute l'infrastructure. Sa hauteur est importante plus elle augmente, plus la vitesse du vent augmente, mais en même temps le coût de la structure augmente. En général, le mat a une taille légèrement supérieure au diamètre des pales.
- 2. **La nacelle** : regroupe tous les éléments mécaniques permettant de coupler le rotor éolien au générateur électrique : arbres lents et rapides, roulements, multiplicateur. Le frein à disque, différent du frein aérodynamique, qui permet d'arrêter le système en cas de surcharge.
- 3. **Le générateur :** qui est généralement une machine synchrone ou asynchrone et les systèmes hydrauliques ou électriques d'orientation **Figure 1.3.** Principaux composants

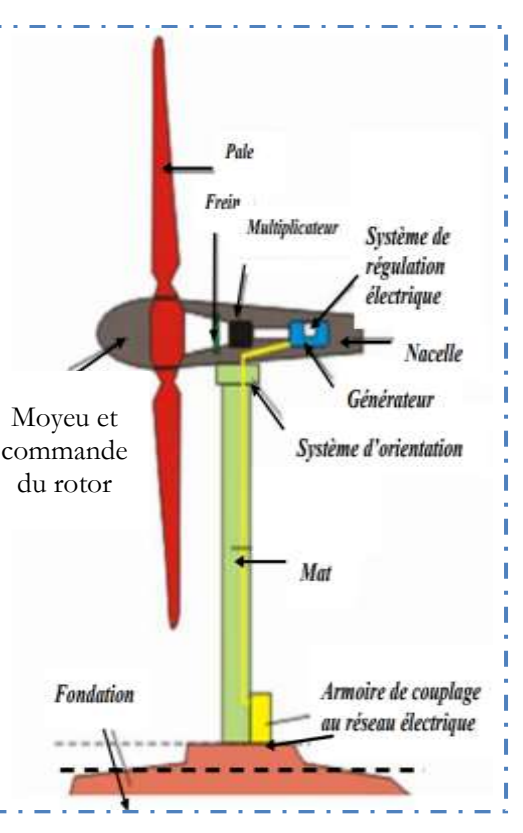

d'une éolienne [13].

des pales (frein aérodynamique) et de la nacelle (nécessaire pour garder la surface balayée par l'aérogénérateur perpendiculaire à la direction du vent).

4. **Le rotor** : Il permet de transférer une partie de puissance du vent à l'arbre lent de l'éolienne. Son diamètre détermine la puissance qui pourra être récupérée. Il est composé d'un moyeu auquel sont accouplées des pales. Les matériaux entrants dans la composition des pales sont essentiellement à base de composites comme la fibre de verre, la fibre de carbone ou encore

la résine d'époxy afin de résister aux nombreuses contraintes mécaniques (torsion et flexion) ainsi qu'au phénomène d'abrasion auquel s'ajoute un phénomène de corrosion en milieu marin [3-18].

# **1.4. Différents types d'éolienne**

La configuration du système de turbine éolienne qui est composé de deux parties, mécanique et électrique [5], peut-être simplifiée comme indiqué dans la figure (1.4).

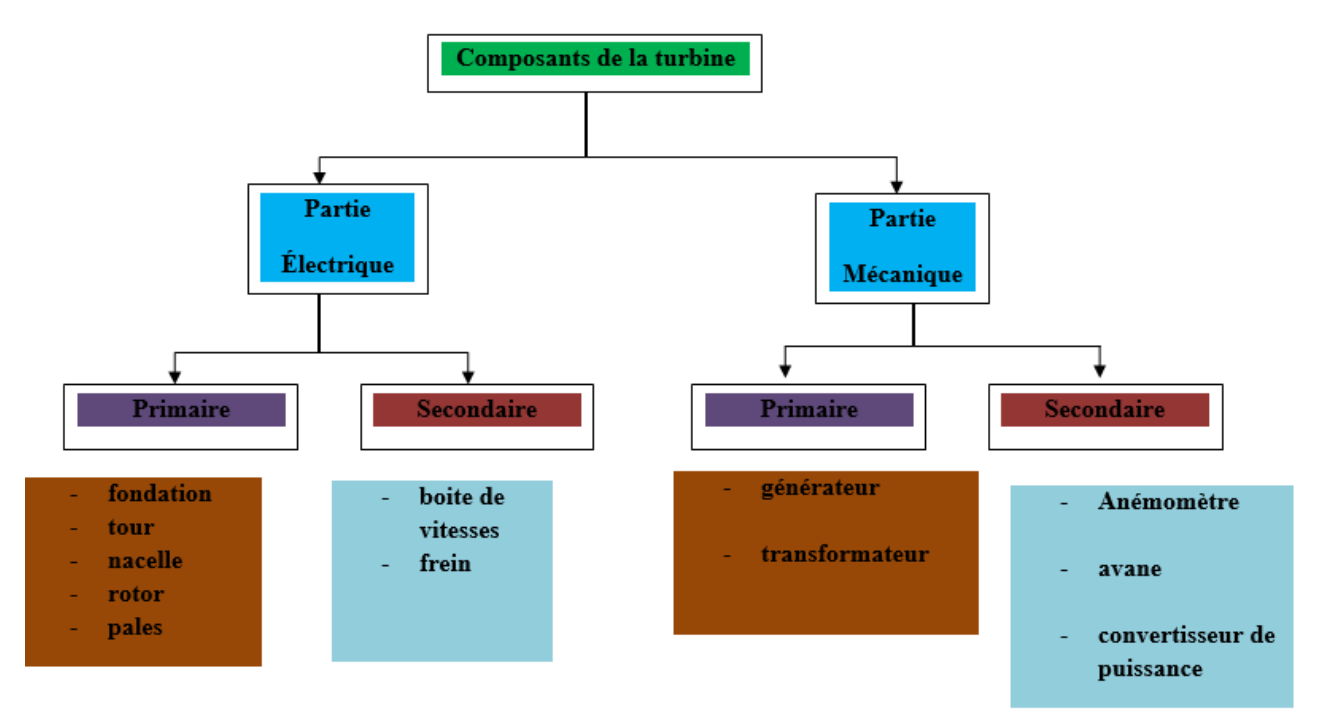

**Figure 1.4.** Composants de la turbine.

Une éolienne est un dispositif permettant de transférer l'énergie cinétique du vent vers un arbre de transmission en mouvement rotatif [15]. Plusieurs types existent, ils se caractérisent par la position de leurs axes de rotation et des performances qui leur sont propres :

# <span id="page-16-0"></span>**1.4.1. Les éoliennes à axe vertical**

Actuellement, la recherche en cours est dédiée aux systèmes d'éoliennes à axe vertical pour la production d'électricité, Surtout dans les gammes de puissance faible et moyenne (quelques dizaines de watts jusqu'à des dizaines de kilowatts) [19].

Il existe principalement trois technologies d'éoliennes à axe vertical montré sur la figure (1.5) Les turbines Darrieus classiques ou à pâles droites (H-type) et la turbine de type Savonius, toutes ces voilures sont à deux ou plusieurs pâles [4-20].

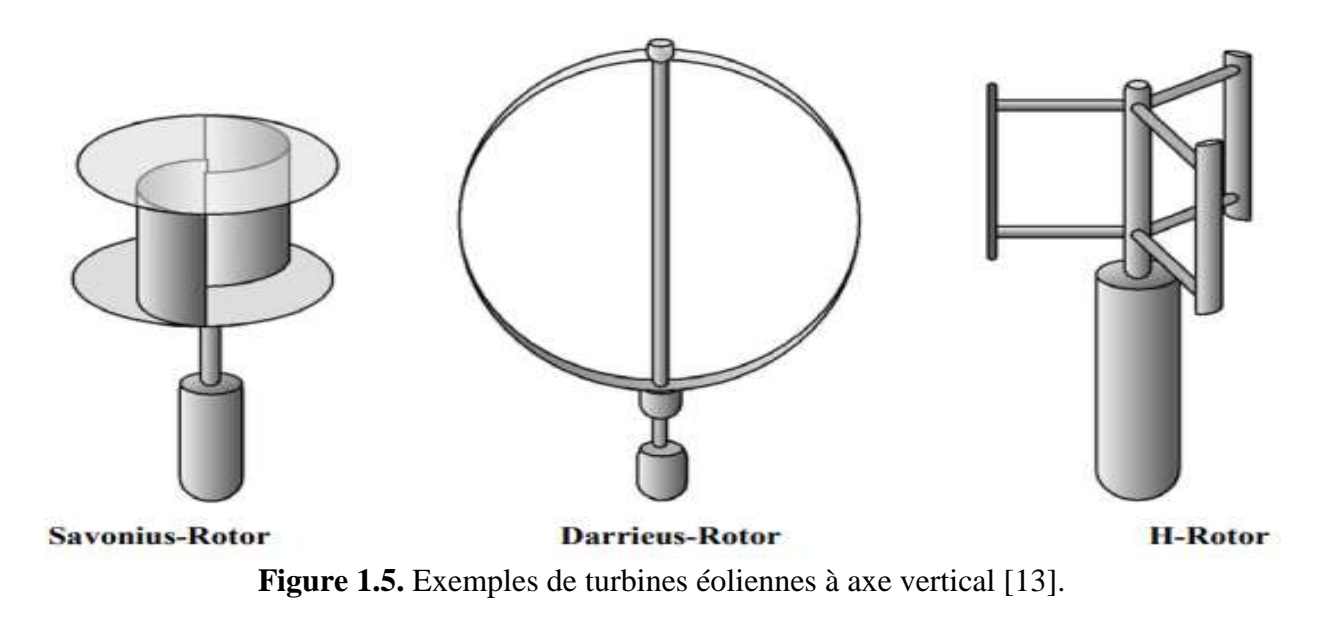

# <span id="page-17-0"></span>**1.4.2. Eoliennes à axe horizontal**

Les éoliennes à axe horizontal figure (1.6) sont basées sur la technologie ancestrale des moulins à vent. Elles sont constituées de plusieurs pâles, profilées de façon aérodynamique à la manière des ailes d'avion, pour générer un couple moteur entraînant[21].

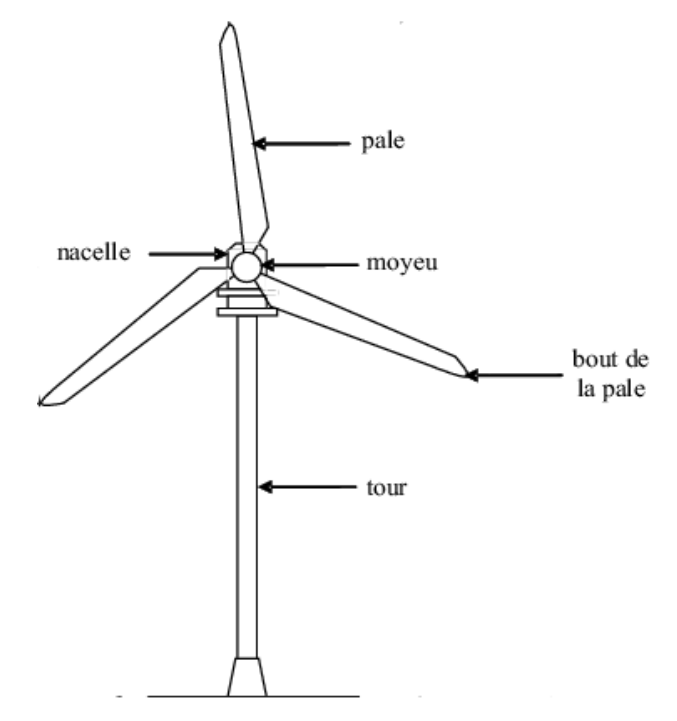

**Figure 1.6.**Exemples de turbines éoliennes à axe horizontal [13].

La croissance de l'énergie éolienne est évidemment liée aux avantages de l'utilisation de ce type d'énergie. Cette source d'énergie présente des inconvénients auxquels il est nécessaire de palier pour qu'ils ne constituent pas un frein à son développement.

Le tableau ci-dessous montre les avantages et inconvénients de l'énergie éolienne :

| L'éolienne    | A axe vertical                                                                                                    | A axe horizontal                                                                                                    |  |  |
|---------------|----------------------------------------------------------------------------------------------------|----------------------------------------------------------------------------------------------------|--|--|
| vantages      | Coût de l'installation faible et<br>✓<br>son entretien n'est pas<br>compliqué.<br>Fonctionnement non lié à la<br>$\checkmark$<br>direction du vent. | Grande efficacité de conversion<br>$\checkmark$<br>d'énergie éolienne.<br>Exploite plus de vent.<br>✓<br>Emprise au sol minimal.<br>✓    |  |  |
| Inconvénients | Faible rendement.<br>Faible vitesse de vent à<br>proximité du Sol.<br>Occupe plus de terrain au sol.<br>$\bullet$                                   | Coût d'installation élevée<br>• La nécessité d'un système<br>d'orientation<br>• L'entretien est trop compliqué<br>à cause de la hauteur. |  |  |

**Tableau 1.1.** Les avantages et inconvénients de l'énergie éolienne [12].

# <span id="page-18-0"></span>**1.5. Les modes de fonctionnement**

# <span id="page-18-1"></span>**1.5.1. Fonctionnement à vitesse fixe**

Les éoliennes à vitesse fixe utilisant une machine asynchrone à cage d'écureuil (MAS) sont les premières à avoir été développées. Dans cette technologie, la génératrice directement couplée au réseau électrique figure (1.7), le banc de condensateur fournit le courant magnétisant pour le générateur. La machine fonctionne sur une plage de vitesse très limitée à cause du nombre de paires de pôles qui est fixe. La fréquence étant imposée par le réseau [16].

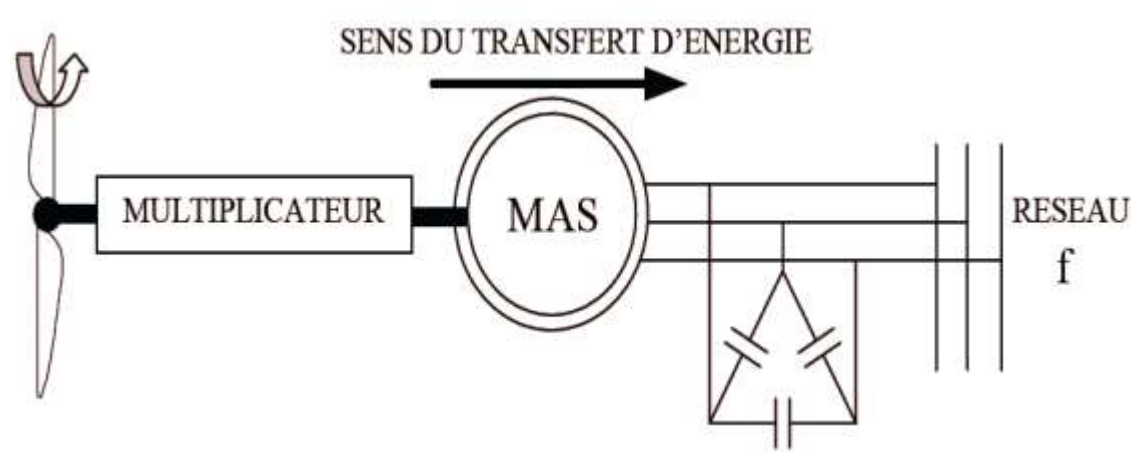

**Figure 1.7**. Eolienne à vitesse fixe avec machine asynchrone à cage d'écureuil.

Le tableau ci-dessous résumés quelques avantages et inconvénients de ce type de fonctionnement.

|                                  | <i>Avantages</i>                                                                                                    | <i>Inconvénients</i>                                                       |  |  |
|----------------------------------|----------------------------------------------------------------------------------------------------|----------------------------------------------------------------------------|--|--|
| Fonctionnement à<br>vitesse fixe | $\checkmark$ La simplicité d'implantation<br>$\checkmark$ Pas besoin de système<br>électronique de commande.<br>Un faible coût. | En vitesse fixe le maximum<br>théorique de puissance n'est pas<br>atteint. |  |  |

**Tableau 1.2.** Les avantages et inconvénients d'éolienne à vitesse fixe

### <span id="page-19-0"></span>**1.5.2. Fonctionnement à vitesse variable**

L'éolienne à vitesse variable connectée au réseau est composée d'une turbine, un multiplicateur, un générateur, des convertisseurs de puissance. Ce type de fonctionnement a aussi ses avantages et ses inconvénients, qui sont résumés ci-dessous.

### **A. Avantages de l'éolien en fonctionnement à vitesse variable**

- $\checkmark$  A production d'énergie peut être augmentée de 2 6% pour une éolienne à vitesse variable par rapport à une éolienne à vitesse fixe ;
- $\checkmark$  Simplicité du système d'orientation des pales. Grâce au contrôle de la vitesse du générateur, les constantes de temps mécaniques des pâles peuvent être plus longues, réduisant la complexité du système d'orientation des pales et son dimensionnement par rapport à la puissance nominale  $P_n$ ;
- Réduction du bruit lors des fonctionnements à faible puissance, car la vitesse est lente.

### **B. Inconvénients**

- Un raccordement indirect du système au réseau et son coût ;
- $\triangleright$  Une grande complexité du système de puissance ;
- Une perte d'énergie pendant le processus de conversion.

### **1.5.2.1. Machine Synchrone (Ms) :**

C'est ce type de machine qui est utilisé dans la plupart des procédés traditionnels de production d'électricité, notamment dans ceux à très grande puissance (centrales thermiques, hydrauliques ou nucléaires). Lorsque ce type de machines est directement connecté au réseau, sa vitesse de rotation est fixe et proportionnelle à la fréquence du réseau. En conséquence de cette grande rigidité de la connexion génératrice– réseau, les fluctuations du couple capté par l'aéro-turbine se propagent sur tout le train de puissance, jusqu'à la puissance électrique produite. C'est pourquoi les machines synchrones ne sont pas utilisées dans les aérogénérateurs directement connectés au réseau. Elles sont par contre utilisées lorsqu'elles sont connectées au réseau par l'intermédiaire de convertisseurs de puissance [17].

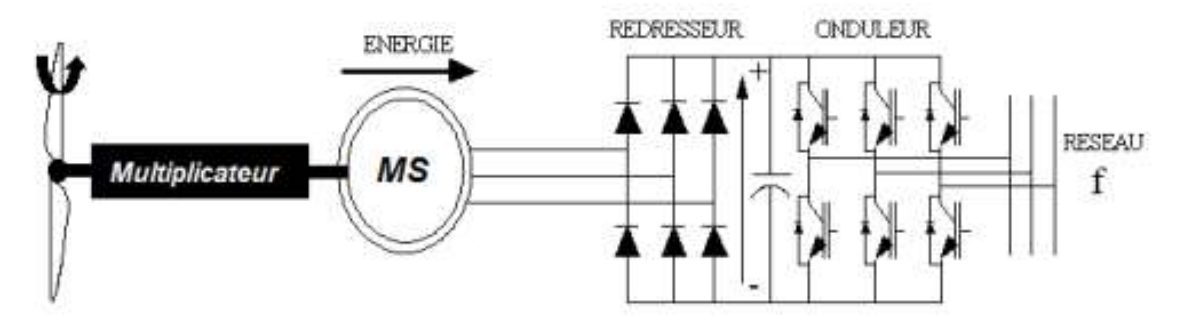

**Figure 1.8**: Système éolien basé sur la machine synchrone.

Dans la configuration précédente (figure 1.8), la fréquence du réseau et la vitesse de rotation de la machine sont découplées. Cette vitesse peut par conséquent varier de sorte à optimiser le rendement aérodynamique de l'éolienne et amortir les fluctuations du couple dans le train de puissance.

### **1.5.2.2.** *Génératrice synchrone à aimants permanents (GSAP) :*

Le développement des matériaux magnétiques a permis l'amélioration des machines synchrones à aimants permanents à des coûts compétitifs. Ce type de machine utilise un aimant permanent à rotor multi pôles, ce qui donne l'avantage d'avoir un grand couple massique. La suppression du système de balais - bagues et du multiplicateur de l'éolienne a minimisé les frais d'entretien du système. De plus, la machine ne consomme pas d'énergie réactive dans le rotor, ce qui lui permet de fonctionner avec un facteur de puissance élevé et un bon rendement. Il existe plusieurs types de ces machines destinées aux applications éoliennes comme : les machines de construction standards (radiales), les génératrices discoïdes (champs axiaux) et les machines à rotor extérieur [17].

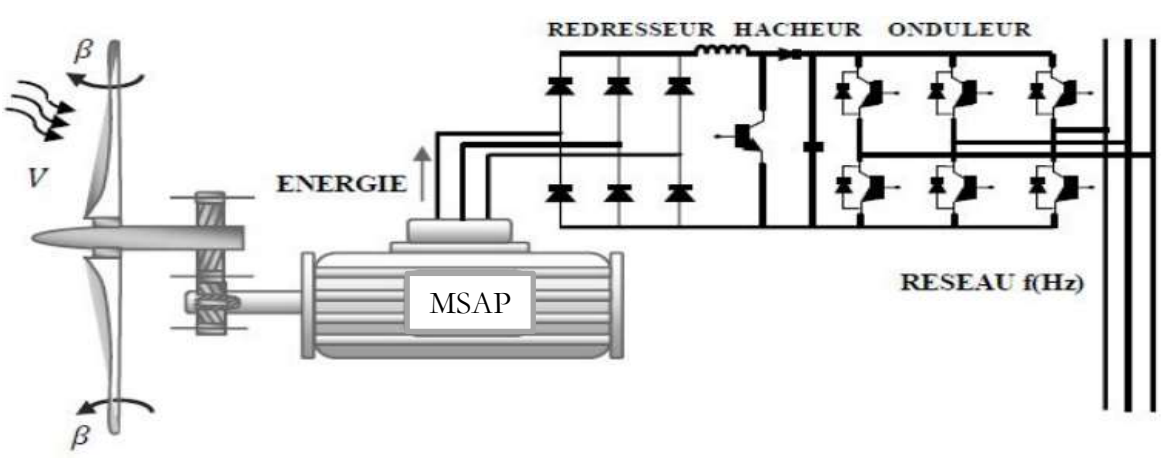

**Figure 1.9**. Génératrice synchrone à aimants permanents dans une chaîne de conversion éolienne.

#### **1.5.2.3. Génératrice asynchrone à double étoile (GADE)**

Généralement les machines asynchrones à double étoile sont utilisées comme des génératrices dans le domaine de la production de l'énergie électrique. La machine double étoile génère de l'énergie à travers deux systèmes triphasés connectés à un transformateur pour adapter les tensions des six phases aux tensions des réseaux (figure. 1.10) [44].

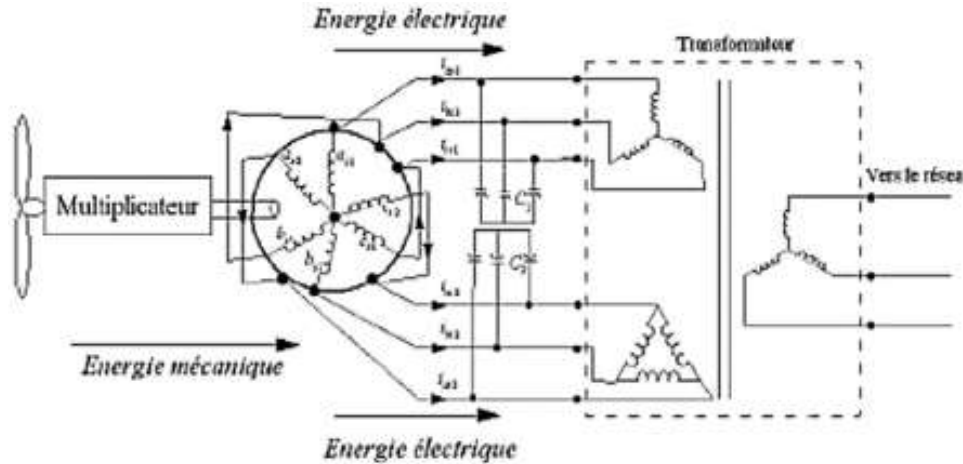

**Figure 1.10.** Génératrice asynchrone double étoile

#### **1.5.2.4. Machines Asynchrones à double alimentation (MADA)**

Dans cette conception, le stator de la machine asynchrone est connecté directement au réseau, le convertisseur de puissance se trouve au circuit rotorique. L'onduleur alimente les enroulements rotoriques par les tensions et la fréquence de consigne qu'il reçoit de la procédure de commande. Le redresseur est contrôlé d'une manière à garder la tension du bus continu constante. Cette configuration a l'avantage de réaliser des économies sur les convertisseurs de puissance, car la puissance qui transite par le circuit rotorique est faible par rapport à la puissance statorique.

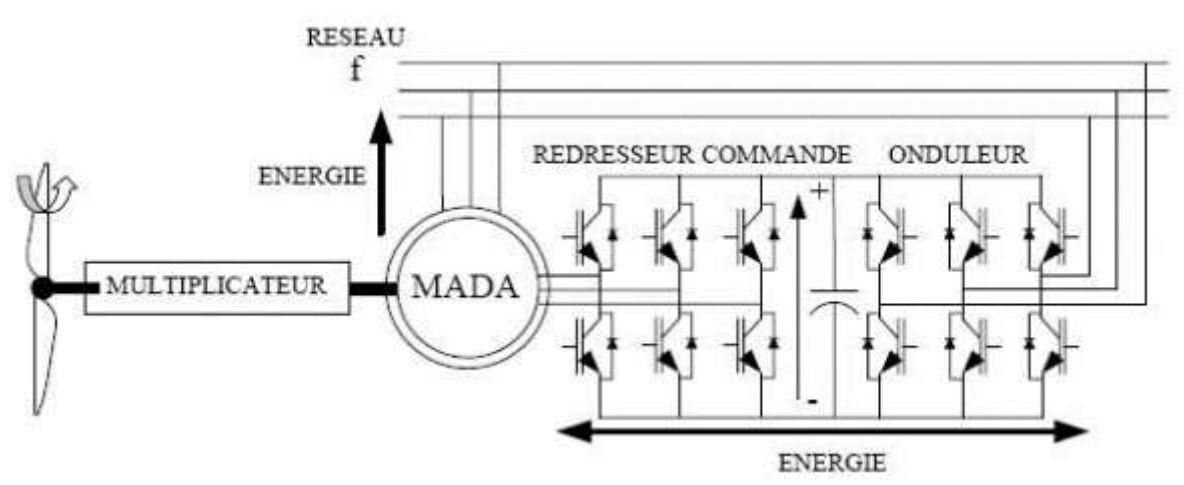

**Figure 1.11 :** Système éolien basé sur la machine asynchrone à double alimentation

### <span id="page-22-0"></span>**1.6. Principe de fonctionnement de la MADA**

La machine asynchrone à rotor bobiné peut être alimentée par deux sources externes triphasées de différentes tensions et fréquences[4], en admettant que l'enroulement statorique de la machine à double alimentation est connecté directement aux réseaux, que l'enroulement rotorique triphasé est relié à un convertisseur de puissance bidirectionnelle à travers un système balais-bagues et que les nombres de pôle du stator et du rotor sont identiques, la vitesse angulaire de rotation sera définie par : [21]

$$
\Omega_{\mathcal{S}} = \Omega_m \pm \Omega_r \qquad ; \ \omega_m = P \cdot \Omega \tag{1.1}
$$

- **Le signe supérieur (+)** : se rapporte au cas où le champ du rotor tourne dans le même sens que le rotor (mode Hypo-synchrone)
- **Le signe inférieur (-)** : se rapporte au cas lorsqu'il tourne en sens opposé (mode Hypersynchrone).
- Lorsque le champ du stator tourne à la même vitesse que le rotor, on a le mode synchrone.

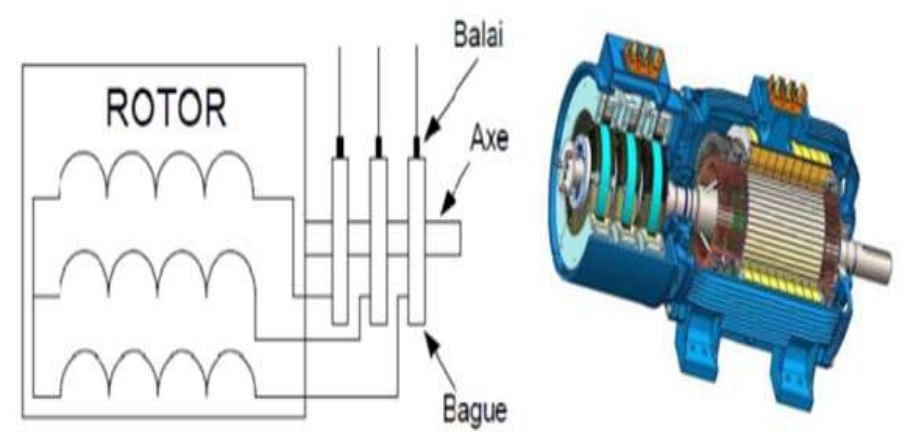

**Figure 1.12**. Machine asynchrone à rotor bobiné.

### <span id="page-22-1"></span>**1.7. Classification des machines à double alimentation**

Les différentes variantes de la machine à double alimentation les plus attractives sont développées comme suite[21-22] :

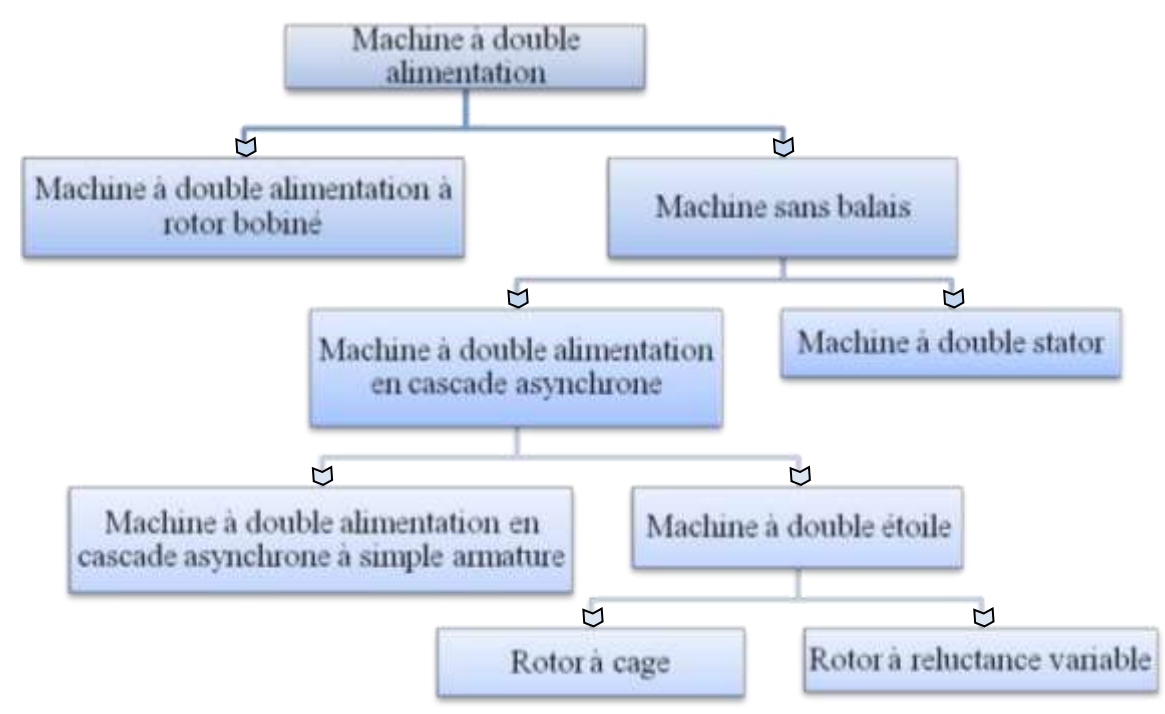

**Figure 1.13**. Classification des machines électrique à double alimentation.

# <span id="page-23-0"></span>**1.8. Modes de fonctionnement de la MADA**

En général, la MADA permet de fonctionner en moteur ou en générateur. Mais, la différence avec les autres types de machines réside dans le fait que pour la MADA, ce n'est plus la vitesse de rotation qui impose le mode de fonctionnement moteur ou générateur [3-5-15].

# <span id="page-23-1"></span>**1.8.1. Mode moteur en hypo-synchrone**

Lors du fonctionnement moteur en mode hypo-Synchrone, la vitesse de rotation est inférieure au synchronisme. La puissance est fournie par le réseau au stator et la puissance de glissement transite par le rotor pour être réinjectée au réseau. On a alors, un fonctionnement moteur en dessous de la vitesse de synchronisme.

# <span id="page-23-2"></span>**1.8.2. Mode moteur en hyper-synchrone**

Durant le mode de fonctionnement moteur hyper-Synchrone, la vitesse de rotation est supérieure au synchronisme. La puissance est fournie par le réseau au stator et la puissance de glissement est également fournie par le réseau au rotor. On a donc, un fonctionnement moteur au-dessus de la vitesse de synchronisme.

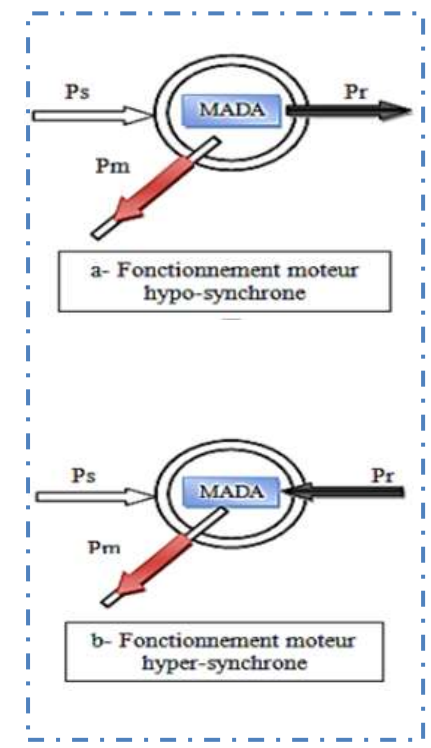

## <span id="page-24-0"></span>**1.8.3. Mode génératrice en hypo-synchrone**

Lors du mode de fonctionnement générateur hypo-Synchrone, la puissance est fournie au réseau par le stator. La puissance de glissement est aussi fournie par le stator. Le rotor absorbe la puissance du glissement et la direction du champ magnétique est identique à celle du champ du stator. Dans ce cas, la vitesse de rotation est inférieure au synchronisme.

### <span id="page-24-1"></span>**1.8.4. Mode génératrice en hyper -synchrone**

Dans ce cas, la puissance est fournie au réseau par le stator et la puissance de glissement est récupérée via le rotor pour être réinjectée au réseau. La vitesse de rotation est supérieure au synchronisme.

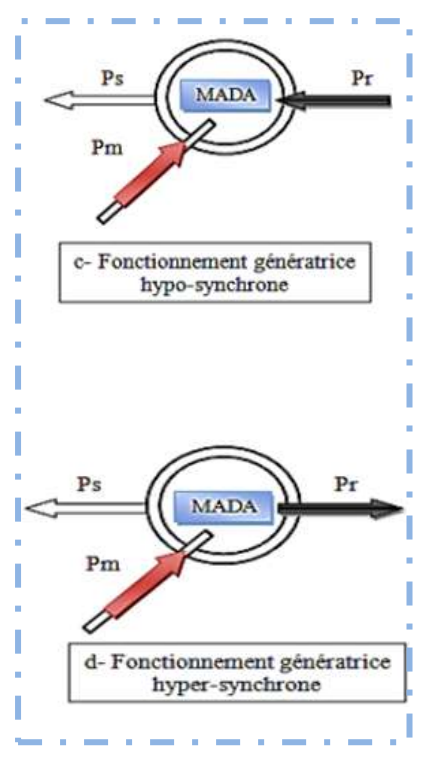

**Figure 1.14**. Différents modes de fonctionnement de la MADA [3].

Le tableau (1.3)résume les différents modes et régimes de fonctionnement de la MADA dans les quatre quadrants (figure (1.14).

| G                                  | 0 < g < 1<br>Hypo-Synchrone |            | g<0<br>Hyper-Synchrone( $\omega_m > \omega_s$ ) |            |
|------------------------------------|-----------------------------|------------|-------------------------------------------------|------------|
| <b>Mode</b><br><b>Opérationnel</b> | <b>Moteur</b>               | Générateur | <b>Moteur</b>                                   | Générateur |
| $P_m$                              | >0                          | < 0        | >0                                              |            |
| $P_{s}$                            | $<$ 0                       | >0         | < 0                                             | > 0        |
| $P_{r}$                            | >0                          | <0         | $<$ 0                                           | > 0        |

**Tableau 1.3.** Différents modes et régimes de fonctionnement de la MADA.

# <span id="page-24-2"></span>**1.9. Avantages et inconvénients de la MADA**

Comme les autres machines, la MADA présente quelques avantages et inconvénients qui sont liés à plusieurs facteurs, sa structure, sa stratégie de commande et ses applications [23].

# <span id="page-24-3"></span>**1.9.1. Avantages de la MADA**

Parmi les nombreux avantages offerts par la MADA on peut citer : [21-24-25]

 L'accessibilité au rotor et au stator rend la mesure des courants possible, ce qui offre une grande flexibilité et précision au contrôle de flux et du couple électromagnétique ;

 Les possibilités de reconfiguration grâce à sa double alimentation, ce qui permet à cette dernière de trouver un large domaine d'application ;

 Une puissance massique légèrement plus élevée que les autres machines de grandes puissances ;

Un fonctionnement possible à couple constant au-delà de la vitesse nominale ;

 Le convertisseur lié au rotor est dimensionné au tiers de la puissance nominale de la machine et dans le cas où cette dernière fonctionne dans une gamme de vitesse proche de celle de synchronisme, les pertes dans les interrupteurs à semi-conducteurs seront faibles. Par conséquent, le rendement obtenu du système machine-convertisseur sera élevé.

# <span id="page-25-0"></span>**1.9.2. Inconvénients de la MADA**

Comparativement à la machine asynchrone à cage, la MADA présente des inconvénients liés essentiellement au système balais-bague. On peut citer [21-23-26] ;

 Machine plus volumineuse et plus coûteuse que celle à cage à cause de la présence du système balais –bague ;

 Elle est moins fiable que celle à cage à cause de la présence du système balais-bague et le bobinage du rotor ;

- Nécessite une maintenance périodique, ce qui va augmenter le coût d'exploitation ;
- Le nombre de capteurs déployé pour pouvoir faire fonctionner le système.

### <span id="page-25-1"></span>**1.10. Conclusion**

Ce chapitre nous a permis de jeter un coup d'œil sur les solutions électrotechniques possibles pour la production d'énergie électrique grâce à des turbines éoliennes. Après un rappel de notions nécessaires à la compréhension du système de conversion de l'énergie éolienne, différents types d'éoliennes et leur mode de fonctionnement ont été décrits. Nous avons, par la suite, présenté des machines électriques et leurs convertisseurs associés, adaptables à un système éolien ; machines synchrones, machines asynchrones double étoile et double alimentation.

# <span id="page-26-1"></span><span id="page-26-0"></span>*Chapitre 02*

# MODELISATION DU SYSTEME EOLIEN

#### <span id="page-26-2"></span>**2.1. Introduction**

Dans ce chapitre, nous allons établir un modèle mathématique des différentes parties d'une éolienne dans le but de simuler son comportement réel dans la commande de l'ensemble de la chaîne de conversion éolienne connectée au réseau.

La modélisation de l'éolienne exige la modélisation de la vitesse du vent, du comportement aérodynamique des pâles, de la génératrice asynchrone à double alimentation GADA et du convertisseur de puissance associé. Ce chapitre est composé de deux parties :

La première partie concerne la modélisation de la vitesse du vent et celle de la turbine éolienne basée essentiellement sur la modélisation de la génératrice asynchrone à double alimentation GADA. Et dans la deuxième partie, nous présenterons la modélisation du convertisseur associé.

#### <span id="page-26-3"></span>**2.2. Modélisation d'aérogénérateur**

#### <span id="page-26-4"></span>**2.2.1. Modélisation de la vitesse du vent**

Le vent est une variable aléatoire, caractérisée par sa vitesse et sa direction qui sont affectées par l'emplacement, conditions climatiques, variation topographique de la surface et de la couverture du sol. Les éoliennes interagissent avec le vent, capter une partie de l'énergie cinétique et la convertir en énergie utilisable. La modélisation précise de la vitesse du vent est difficile en raison de la variation imprévue de la vitesse du vent qui dépend de l'emplacement géographique et des conditions atmosphériques.

#### <span id="page-26-5"></span>**2.2.2. Loi de BETZ**

La théorie du moteur éolien à axe horizontal a été établie par BETZ. Il suppose que « moteur éolien est placé dans un air animé à l'infini amont d'une vitesse  $V_1$  et à l'infini aval d'une vitesse  $V_2$  »

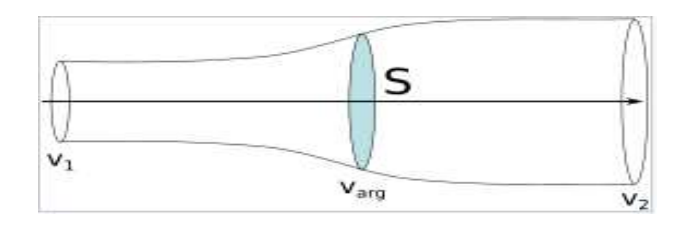

#### **Figure 2..1**. Tube de courant d'air autour d'une éolienne

De la figure 2.1, on peut écrire le principe de l'incompressibilité de l'air et la continuité de l'écoulement :

$$
\mathbf{S}_1 \mathbf{V}_1 = \mathbf{S}_2 \mathbf{V}_2 = \mathbf{S} \mathbf{V} \tag{2.1}
$$

D'après le théorème d'EULER, la force exercée par l'air sur l'aérogénérateur est donnée par :

$$
\mathbf{F} = \boldsymbol{\rho}.\,\mathbf{SV}.\,(\mathbf{V}_1 - \mathbf{V}_2) \tag{2.2}
$$

D'où la puissance absorbée par l'aérogénérateur :

$$
P_{aero} = F. V = \rho. SV^2(V_1 - V_2)
$$

La puissance absorbée par l'aérogénérateur est aussi égale à la variation de l'énergie cinétique  $E_c$  de la masse d'air qui la traverse d'où :

$$
\frac{\Delta E_C}{\Delta t} = P_{aero} = \frac{1}{2} \rho . \, SV. \, (V_1^2 - V_2^2)
$$

On déduit :  $V = \frac{V_1 + V_2}{2}$ 2

En remplaçant l'expression de V dans les relations (2.1) et (2.2) on obtient :

$$
F = \frac{1}{2} \cdot \rho \cdot S(V_1^2 - V_2^2)
$$

$$
P_{mt} = \frac{1}{4} \cdot \rho \cdot S(V_1^2 - V_2^2) \cdot (V_1 + V_2)
$$

Un vent théoriquement non perturbé traversait cette surface S sans diminution de vitesse, soit à la vitesse  $V_1$ , la puissance  $P_{mt}$  (mécanique théorique) serait de :

$$
P_{mt} = \frac{1}{2}\rho. S. V_1^3
$$

#### <span id="page-27-0"></span>**2.2.3. Modélisation de la turbine éolienne à vitesse variable**

Le dispositif étudié dans ce travail est composé d'une turbine éolienne d'une puissance nominale de 1.5MW, comprenant des pâles de rayon de 36 m qui entraîne une génératrice à travers un multiplicateur de gain G = 90. Le coefficient de puissance  $C_p$  indique le rendement aérodynamique de la turbine éolienne. Il est fonction de la vitesse spécifique λ et de l'angle de calage des pales β. Il est différent d'une turbine à une autre vu sa dépendance de la caractéristique de chacune. Durant ce travail, ce coefficient sera modélisé par l'expression analytique suivante [27].

$$
C_p(\lambda, \beta) = 0.5176 \left( \frac{116}{\lambda_i} - 0.4\beta - 5 \right) e^{-\frac{21}{\lambda_i}} + 0.0068\lambda
$$
 (2.3)

$$
A \text{vec}: \qquad \lambda_i = \left(\frac{116}{\lambda + 0.08\beta} - \frac{1160.035}{\beta^3 + 1}\right)^{-1}
$$

La puissance aérodynamique captée par une turbine éolienne s'écrit sous la forme suivante :

$$
P_{aer} = \frac{1}{2} C_p(\lambda, \beta). \rho. S. v^3
$$

Le couple aérodynamique apparaissant au niveau de la turbine est donc en fonction de cette puissance :

$$
C_{aero} = \frac{P_{aero}}{\Omega_t} = C_p(\lambda, \beta) \frac{1}{2\Omega_t} . \rho . v^3 . \pi . R^2
$$

Le multiplicateur est le lien entre la turbine et le générateur. Il sert a adapter la vitesse la plus rapide de la génératrice à celle la plus lente de la turbine, il est souvent modélisé par les deux équations suivantes :

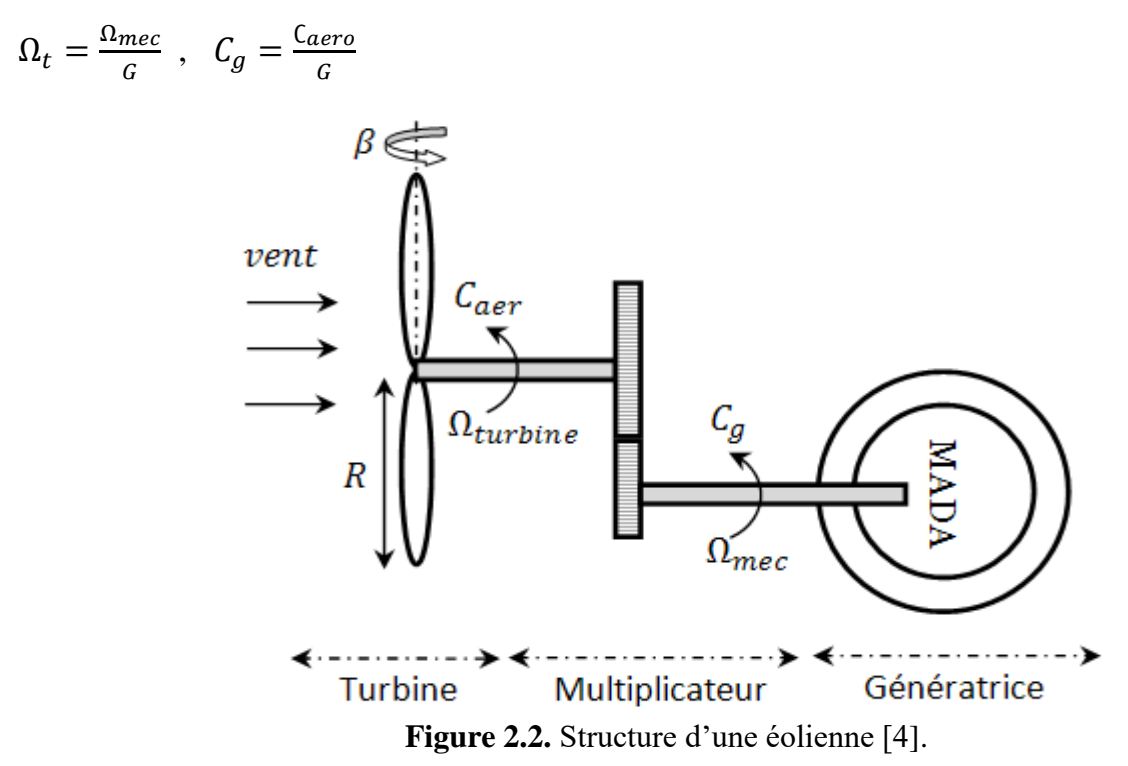

#### <span id="page-28-0"></span>**2.2.4. Modélisations du coefficient de puissance**

La caractéristique du coefficient de puissance varie avec l'angle d'orientation des pales (β). La relation (2.3) montre qu'une petite variation de la vitesse du vent induit une grande variation de la puissance générée [28].

Le coefficient de puissance  $C_p$  de l'éolienne a été présenté de manière empirique comme évoqué dans l'expression suivante [15-29]:

$$
C_P = (0.5 - 0.0167.(\beta - 2).sin\left[\frac{\pi.(\lambda + 0.1)}{18.5 - 0.3(\beta - 2)}\right] - 0.00148.(\lambda - 3).(\beta - 2)
$$
 (2.4)

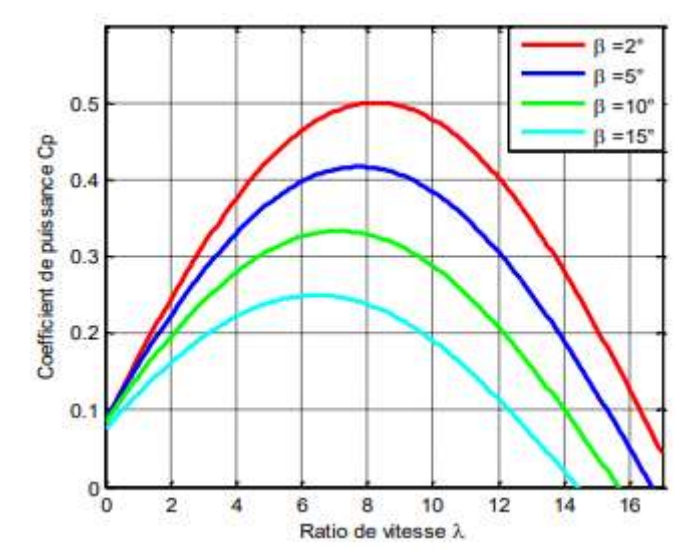

**Figure 2.3.** Coefficient aérodynamique en fonction du ratio de vitesse  $\lambda$  de la turbine [28-10]

$$
C_g = \frac{C_{aero}}{G} \tag{2.5}
$$

L'arbre de générateur est modélisé par l'équation suivante

$$
J\frac{d\Omega_{mec}}{dt} = \Sigma C = C_T - C_{vis}
$$

 $\bullet$  *J* : est l'inertie totale

$$
J = \frac{J_{turb}}{G^2} + J_{g\acute{e}n\acute{e}rateur}
$$

 $C_{vis}$ : couple de frottement visqueux

$$
C_{vis} = f\Omega_{mec}
$$

 $\bullet$   $C_T$  : couple total qui est égale à la superposition des couples de la génératrice et électromagnétique.

L'équation de l'arbre mécanique devient alors :

$$
J\frac{d\Omega_{mec}}{dt} + f\Omega_{mec} = C_T = C_g - C_{em}
$$
 (2.6)

Afin de pouvoir permettre une utilisation pratique du coefficient de puissance  $C_p$ , nous introduisons la variable  $\lambda$  appelée vitesse relative et définie par la relation suivante :  $\lambda = \frac{\Omega_{turb.} R}{V}$ Vvent

Avec :

 $\Omega_{turb}$ : Vitesse de rotation de la turbine - arbre lent (mesurable au tachymètre) ;

R : Rayon de la turbine (connu) ;

 $V_{vent}$ : Vitesse du vent libre (mesurable par un anémomètre).

Pour chaque type d'éolienne, il existe une courbe  $C_p=f(\lambda)$  exprimant la relation entre  $C_p$  et les paramètres R,  $\Omega_{\text{turb}}$  et V<sub>vent</sub> telle que nous le montrions à la Figure (2.4). Pour chacune des courbes présentées, le coefficient de puissance atteint une valeur maximale ( $C_{pmax}$ ) pour une valeur de  $\lambda$  dite optimale (λ<sub>opt</sub>). Une éolienne tripale classique présente par Exemple C<sub>pmax</sub>=0,46 pour une valeur λ<sub>opt</sub>  $=7$ 

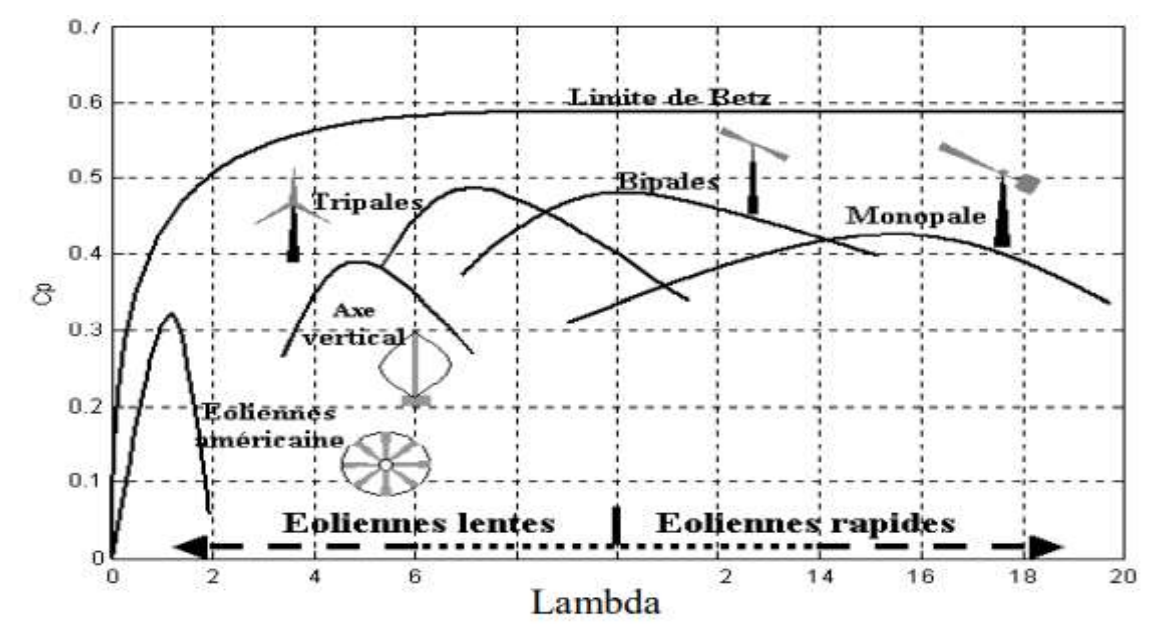

**Figure 2.4** : Coefficient de puissance pour différents types d'éoliennes

Le schéma bloc illustré sur la figure 2.5 représente le modèle de l'ensemble de la chaîne cinématique de la turbine [15].

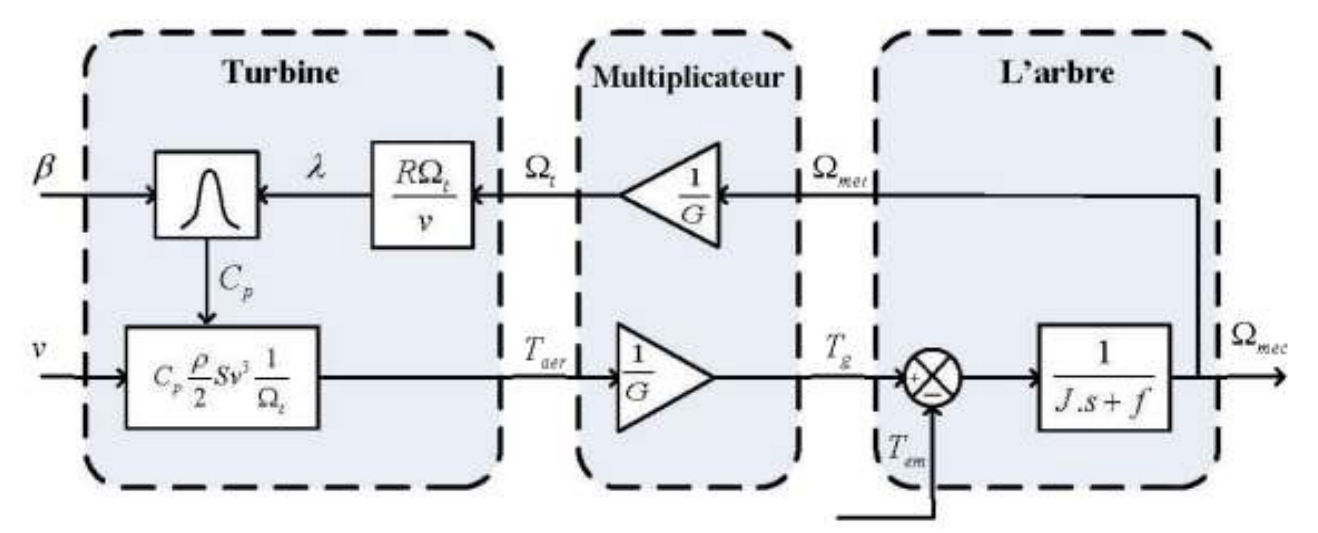

**Figure 2.5.** Schéma bloc fonctionnel du modèle de la turbine.

# <span id="page-31-0"></span>**2.3. Modélisation de la MADA**

## <span id="page-31-1"></span>**2.3.1. Hypothèses simplificatrices**

Le modèle de la MADA adopté, repose sur les hypothèses simplificatrices classiques suivantes:[25 - 30]

- Entrefer constant ;
- Effet des encoches négligé;
- Distribution spatiale sinusoïdale des forces magnétomotrices d'entrefer ;
- Influences de l'effet de peau et de l'échauffement non prises en compte ;
- Circuit magnétique non saturé et à perméabilité constante ;

De ce fait, tous les coefficients d'inductance propre sont constants et les coefficients d'inductance mutuelle ne dépendent que de la position des enroulements.

# <span id="page-31-2"></span>**2.3.2. Représentation de la machine dans l'espace électrique**

Les enroulements des trois phases statoriques et des trois phases rotoriques dans l'espace peuvent être représentés comme indiqué sur la figure 2.7 [15]

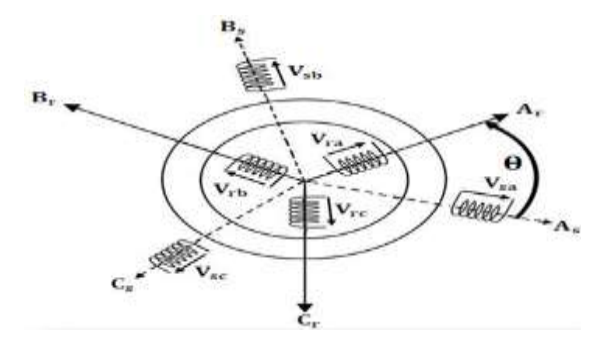

**Figure 2.7.** Représentation simplifiée de la MADA.

# *2.3.2.1.* **Equations électriques**

Les équations des tensions électriques des enroulements statoriques et rotoriques, peuvent être exprimées par la loi de Faraday permettant d'écrire [31] :

### **Pour le stator :**

L'équation générale des tensions au stator est donnée par:

$$
[\mathbf{V}_s] = [\mathbf{R}_s][\mathbf{I}_s] + \mathbf{d}/\mathbf{dt}[\boldsymbol{\varphi}_s]
$$
 (2.7)

Pour les trois phases statoriques, on peut écrire :

$$
\begin{cases}\n\mathbf{V}_{sa} = \mathbf{R}_s \cdot \mathbf{I}_{sa} + \frac{\mathbf{d}\varphi_{sa}}{\mathbf{dt}} \\
\mathbf{V}_{sb} = \mathbf{R}_s \cdot \mathbf{I}_{sb} + \frac{\mathbf{d}\varphi_{sb}}{\mathbf{dt}} \\
\mathbf{V}_{sc} = \mathbf{R}_s \cdot \mathbf{I}_{sc} + \frac{\mathbf{d}\varphi_{sc}}{\mathbf{dt}}\n\end{cases}
$$
\n(2.8)

Sous forme matricielle, l'équation s'écrit :

$$
\begin{bmatrix} V_{sa} \\ V_{sb} \\ V_{sc} \end{bmatrix} = \begin{bmatrix} R_s & 0 & 0 \\ 0 & R_s & 0 \\ 0 & 0 & R_s \end{bmatrix} \begin{bmatrix} I_{sa} \\ I_{sb} \\ I_{sc} \end{bmatrix} + \frac{d}{dt} \begin{bmatrix} \varphi_{sa} \\ \varphi_{sb} \\ \varphi_{sc} \end{bmatrix} \tag{2.9}
$$

# **Pour le rotor :**

L'équation générale du rotor est :

$$
[\mathbf{V}_r] = [\mathbf{R}_r][\mathbf{I}_r] + \mathbf{d}/\mathbf{dt}[\boldsymbol{\varphi}_r]
$$
 (2.10)

Pour les trois phases rotoriques :

$$
\begin{cases}\nV_{ra} = R_r. I_{ra} + \frac{d\varphi_{ra}}{dt} \\
V_{rb} = R_r. I_{rb} + \frac{d\varphi_{rb}}{dt} \\
V_{rc} = R_r. I_{rc} + \frac{d\varphi_{rc}}{dt}\n\end{cases}
$$
\n(2.11)

Sous forme matricielle, on obtient :

$$
\begin{bmatrix} V_{ra} \\ V_{rb} \\ V_{rc} \end{bmatrix} = \begin{bmatrix} R_r & 0 & 0 \\ 0 & R_r & 0 \\ 0 & 0 & R_r \end{bmatrix} \begin{bmatrix} I_{ra} \\ I_{rb} \\ I_{rc} \end{bmatrix} + \frac{d}{dt} \begin{bmatrix} \varphi_{ra} \\ \varphi_{rb} \\ \varphi_{rc} \end{bmatrix} \tag{2.12}
$$

## *2.3.2.2. Equations des flux*

Les équations magnétiques sous forme matricielle sont données par les expressions suivantes *:*

$$
\begin{bmatrix}\n\varphi_{sa} \\
\varphi_{sb} \\
\varphi_{sc}\n\end{bmatrix} = \begin{bmatrix}\nL_s & M_s & M_s \\
M_s & L_s & M_s \\
M_s & M_s & L_s\n\end{bmatrix} \begin{bmatrix}\nI_{sa} \\
I_{sb} \\
I_{sc}\n\end{bmatrix} + [M_{sr}] \begin{bmatrix}\nI_{ra} \\
I_{rb} \\
I_{rc}\n\end{bmatrix}
$$
\n
$$
\begin{bmatrix}\n\varphi_{ra} \\
\varphi_{rb} \\
\varphi_{rc}\n\end{bmatrix} = \begin{bmatrix}\nL_r & M_r & M_r \\
M_r & L_r & M_r \\
M_r & M_r & L_r\n\end{bmatrix} \begin{bmatrix}\nI_{ra} \\
I_{rb} \\
I_{rc}\n\end{bmatrix} + [M_{rs}] \begin{bmatrix}\nI_{sa} \\
I_{sb} \\
I_{sc}\n\end{bmatrix}
$$

Où :

R<sub>s</sub>, R<sub>r</sub> : Les résistances des phases statoriques et rotoriques respectivement.

M<sup>s</sup> , M<sup>r</sup> : Les inductances mutuelles entre phases statoriques et entre phases rotoriques respectivement.

$$
[M_{sr}] = [M_{rs}]^t = M \begin{bmatrix} \cos \theta & \cos(\theta + 2\pi/3) & \cos(\theta - 2\pi/3) \\ \cos(\theta - 2\pi/3) & \cos \theta & \cos(\theta + 2\pi/3) \\ \cos(\theta + 2\pi/3) & \cos(\theta - 2\pi/3) & \cos \theta \end{bmatrix}
$$

[M<sub>sr</sub>] et [M<sub>rs</sub>] : Matrices des inductances mutuelles stator-rotor et rotor-stator.

M : Inductance mutuelle maximale entre une phase statorique et une phase rotorique.

θ : Angle électrique entre une phase statorique et une phase rotorique

#### *2.3.2.3. Equations mécaniques*

L'équation fondamentale de la dynamique (équation mécanique) est donnée par :

$$
C_{em} = J \frac{d\Omega_r}{dt} + f_\nu \Omega_r + C_r \tag{2.13}
$$

Où:

 $C_{em}$ : Le couple électromagnétique en  $(N, m)$ ;

*J* : Le moment d'inertie du rotor de la machine en  $(Kg. m^2)$  ;

 $fv:$  Le coefficient de frottement visqueux de la machine en  $(N. m. s<sup>2</sup>)$ ;

 $C_r$ : Le couple résistant en  $(N, m)$ .

 $\Omega_r = \frac{W_r}{R}$  $\frac{\partial v_r}{\partial P}$ : La vitesse angulaire mécanique du rotor en (*rad/s*) ;

: Nombre de paires de pôles de la machine ;

 $\omega_r$ : La vitesse angulaire électrique de rotation du rotor.

#### <span id="page-33-0"></span>**2.3.3. Application de la transformation de Park à la MADA**

La transformation de Park permet de transformer les enroulements statoriques et rotoriques abc, en enroulements orthogonaux équivalents  $dq$ , afin d'obtenir un modèle mathématique plus simple que le modèle physique du système [15-32-33].

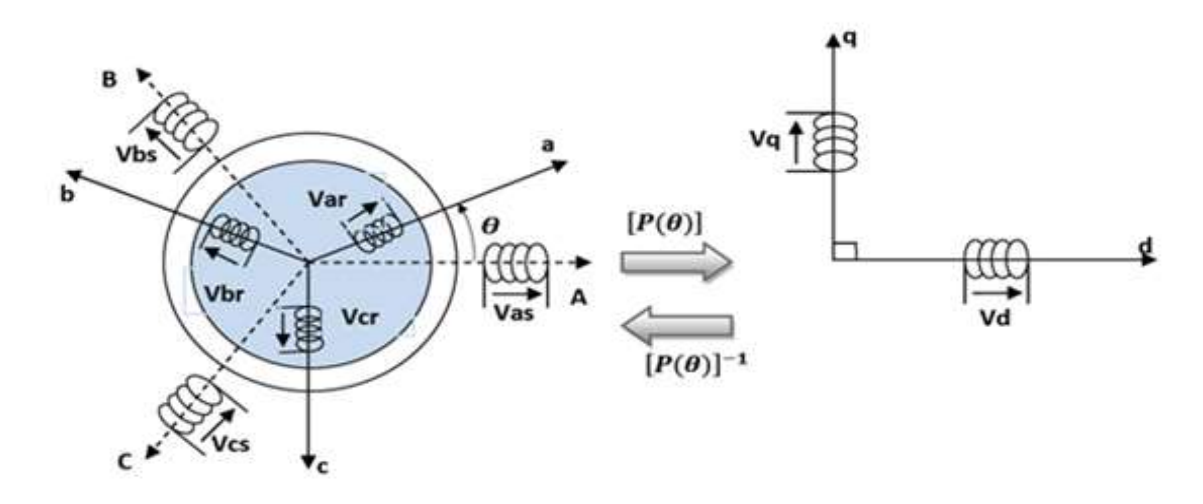

**Figure 2.8**. Passage du triphasé au biphasé et inverse.

A partir de cette transformation, on définit une matrice appelée matrice de Park donnée par l'équation (2.14) [33] :

$$
\left[\left[P(\theta)\right]\right] = \sqrt{\frac{2}{3}} \begin{bmatrix} \cos(\theta) & \cos(\theta - \frac{2\pi}{3}) & \cos(\theta - \frac{4\pi}{3}) \\ -\sin(\theta) & -\sin(\theta - \frac{2\pi}{3}) & -\sin(\theta - \frac{4\pi}{3}) \\ 1/\sqrt{2} & 1/\sqrt{2} & 1/\sqrt{2} \end{bmatrix}
$$
(2.14)

$$
\left[\left[P(\theta_e)\right]\right]^{-1} = \sqrt{\frac{2}{3}} \begin{bmatrix} \cos(\theta) & -\sin(\theta) & 1/\sqrt{2} \\ \cos(\theta - \frac{2\pi}{3}) & -\sin(\theta - \frac{2\pi}{3}) & 1/\sqrt{2} \\ \cos(\theta - \frac{4\pi}{3}) & -\sin(\theta - \frac{4\pi}{3}) & 1/\sqrt{2} \end{bmatrix} \tag{2.15}
$$

Après l'application de la transformation de Park aux flux et tensions intervenant dans les équations de la MADA, nous obtenons le modèle diphasé de celle-ci qui s'écrit sous la forme :

#### *2.3.3.1. Equations des tensions*

$$
\begin{cases}\nV_{ds} = R_s \cdot I_{ds} + \frac{d\varphi_{ds}}{dt} - \omega_s \varphi_{qs} \\
V_{qs} = R_s \cdot I_{qs} + \frac{d\varphi_{qs}}{dt} + \omega_s \varphi_{ds} \\
V_{dr} = R_r \cdot I_{dr} + \frac{d\varphi_{dr}}{dt} - (\omega_s - \omega_r) \varphi_{qr} \\
V_{qr} = R_r \cdot I_{qr} + \frac{d\varphi_{qr}}{dt} + (\omega_s - \omega_r) \varphi_{dr}\n\end{cases}
$$
\n(2.16)

$$
\text{Avec} : \mathfrak{Q}_r = \frac{d\theta_r}{dt} \quad ; \quad \mathfrak{Q}_s = \frac{d\theta_s}{dt}
$$

#### *2.3.3.2. Equations des flux*

Les équations magnétiques de la MADA sont données par [15]:

$$
\begin{cases}\n\varphi_{ds} = L_s. I_{ds} + M. I_{dr} \\
\varphi_{qs} = L_s. I_{qs} + M. I_{qr} \\
\varphi_{dr} = L_r. I_{dr} + M. I_{ds} \\
\varphi_{qr} = L_r. I_{qr} + M. I_{qs}\n\end{cases}
$$
\n(2.17)

Avec respectivement :

 $V_{sd}$ ,  $V_{sq}$ : Les tensions statoriques directes et en quadratures du système diphasé ;

 $V_{rd}$ ,  $V_{rq}$ : Les tensions rotoriques directes et en quadratures du système diphasé ;

 $I_{sd}$ ,  $I_{sd}$ : Les courants statoriques directs et en quadratures du système diphasé ;

 $I_{rd}$ ,  $I_{rq}$ : Les courants rotoriques directs et en quadratures du système diphasé ;

 $\theta_s$ : L'angle électrique du champ tournant statorique ;

 $\theta_r$ : L'angle électrique du champ tournant rotorique ;

 $\varphi_{sd}$ ,  $\varphi_{sq}$ : Les flux statoriques direct et en quadrature du système diphasé ;

 $\varphi_{rd}, \varphi_{rq}$ : Les flux rotoriques direct et en quadrature du système diphasé.

## *2.3.3.3. Expression du couple électromagnétique*

Le couple électromagnétique de la machine est donné par la relation (2.18) [5-15] :

$$
C_{em} = \frac{P_m}{\Omega_S} \qquad ; \qquad \Omega_S = \frac{\omega_S}{P} \qquad ; \qquad C_{em} = P \frac{P_m}{\omega_S}
$$

$$
\begin{cases}\nC_{em} = P(\varphi_{ds}I_{qs} - \varphi_{qs}I_{ds}) \\
C_{em} = P.M(I_{qs}I_{dr} - I_{ds}I_{qr}) \\
C_{em} = P.\frac{M}{L_s}(\varphi_{qs}I_{dr} - \varphi_{ds}I_{qr})\n\end{cases}
$$
\n(2.18)

#### *2.3.3.4. Expression de la puissance active et réactive*

La puissance active et réactive au stator est définie comme suit [5] :
$$
\begin{cases}\nP_s = V_{ds}I_{ds} + V_{qs}I_{qs} \\
Q_s = V_{qs}I_{ds} - V_{ds}I_{qs}\n\end{cases}
$$
\n(2.19)

$$
\begin{cases}\nP_r = V_{dr}I_{dr} + V_{qr}I_{qr} \\
Q_r = V_{qr}I_{dr} - V_{dr}I_{qr}\n\end{cases}
$$
\n(2.20)

#### **2.4. Modélisation des convertisseurs de puissance**

Le convertisseur de puissance est mis en œuvre pour alimenter le rotor de la GADA. Il est possible de contrôler l'éolienne pour qu'elle fonctionne à vitesse variable, en fournissant l'énergie du vent au réseau et en respectant les contraintes du réseau électrique. Les développements récents ont apporté une grande contribution à la modélisation des convertisseurs de puissance [5].

Le convertisseur de puissance est composé de deux parties principales, à savoir le redresseur et l'onduleur. Ces deux composants sont constitués de dispositifs d'électroniques de puissance tels que les diodes et les transistors IGBT. En outre, la liaison de bus continu est utilisée comme unité de stockage et point de découplage et de stabilisation entre les deux parties principales du convertisseur de puissance [5].

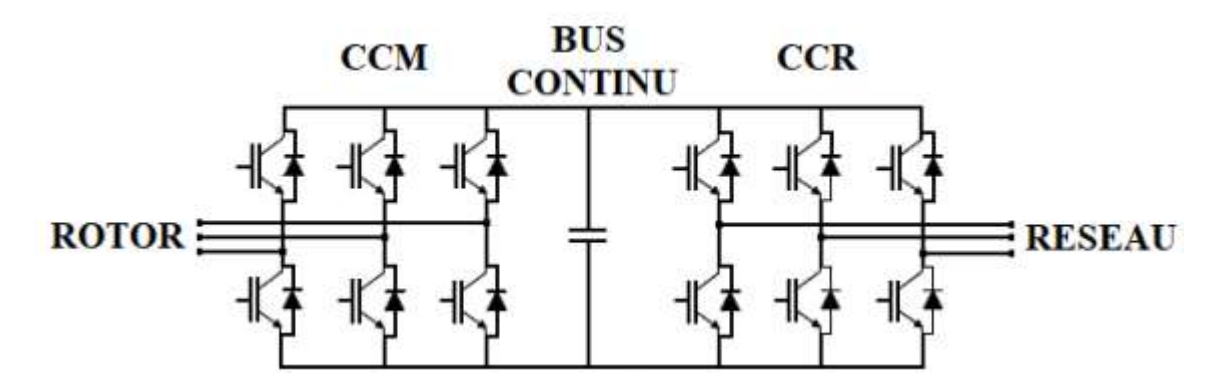

**Figure 2.10.** Topologie du convertisseur de source de tension à deux niveaux pour L'application de l'énergie éolienne.

# **2.4.1. Modélisation de convertisseur côté réseaux CCR**

L'onduleur de tension est un convertisseur statique permettent la transformation d'une tension continue en une tension alternative triphasée il est constitué de cellules de commutation généralement à transistors où a thyristor GTO pour les grandes puissances [34-35].

$$
\begin{cases}\nV_{ab} = V_{an} - V_{bn} \\
V_{bc} = V_{bn} - V_{cn} \\
V_{ca} = V_{cn} - V_{an}\n\end{cases}
$$
\n(2.21)

 - d'autre part, dans le cas d'une charge en étoile avec point neutre non relié, la somme des trois courants de phase est nulle  $(i_a + i_b + i_c = 0)$ .

Si la charge est symétrique, la même relation est valable pour les tensions simples, à savoir :

$$
V_{an} + V_{bn} + V_{cn} = 0
$$

De ces différentes équations, on tire :

$$
\begin{cases}\nV_{an} = \frac{1}{3}(V_{ab} - V_{ca}) = \frac{1}{3}(2V_{ao} - V_{bo} - V_{co}) \\
V_{bn} = \frac{1}{3}(V_{bc} - V_{ab}) = \frac{1}{3}(2V_{bo} - V_{ao} - V_{co}) \\
V_{cn} = \frac{1}{3}(V_{ca} - V_{bc}) = \frac{1}{3}(2V_{co} - V_{ao} - V_{bo})\n\end{cases}
$$
\n(2.22)

De même les relations entre les tensions simples et les états de commutation de l'onduleur peuvent être écrites comme suit :

$$
\begin{bmatrix}\nV_{an} \\
V_{bn} \\
V_{bn}\n\end{bmatrix} = \frac{E}{3} \begin{bmatrix}\n2 & -1 & -1 \\
-1 & 2 & -1 \\
-1 & -1 & 2\n\end{bmatrix} \begin{bmatrix}\ns_a \\
s_b \\
s_c\n\end{bmatrix}
$$
\n(2.23)

#### **2.4.2. Modèle de convertisseur côté machine CCM**

Le redresseur de tension fonctionne en gardant la tension du bus continu à une valeur de référence désirée, en utilisant une commande en boucle fermée [35].

Chaque bobine des phases du rotor de GADA peut être représentée par une force électromotrice (f.e.m) en série avec une inductance et une résistance. On désigne, Vr\_i les tensions triphasées à l'entrée du redresseur et,  $I_{r_i}$  les courants traversant chaque phase avec  $i = a, c, b$  [27].

Le convertisseur côté rotor CCR est similaire au convertisseur côté réseau CCM présenté dans la section précédente. L'objectif principal de filtre installé entre le rotor et le convertisseur est de protéger le générateur contre les baisses inattendues du réseau électrique. Le convertisseur côté machine est connecté au convertisseur côté réseau via la liaison bus continu [10].

Dans notre travail, l'onduleur est commandé par la technique de Modulation de la largeur d'impulsion (MLI).

Elle consiste à imposer aux bornes de la machine des tensions hachées à fréquence fixe évoluant en fonction des références de tension obtenues à partir des régulateurs des courants à l'aide d'un signal triangulaire appelé porteuse [Iss].

Les deux paramètres qui caractérisent cette stratégie sont :

\* Le coefficient de modulation m égal au rapport de la fréquence de la porteuse à la fréquence

de la référence: $m = \frac{F r^{2}}{F r^{2}}$  de la porteuse Fréquence de la modoulante *p f f*  $=$ 

\* Le coefficient de réglage en tension r égale au rapport de l'amplitude de la référence à tension crête de la porteuse :  $r = \frac{Amplitude}{d}$  de la tension de référence la valeur de crête de la porteuse *ref p V V*  $=$ 

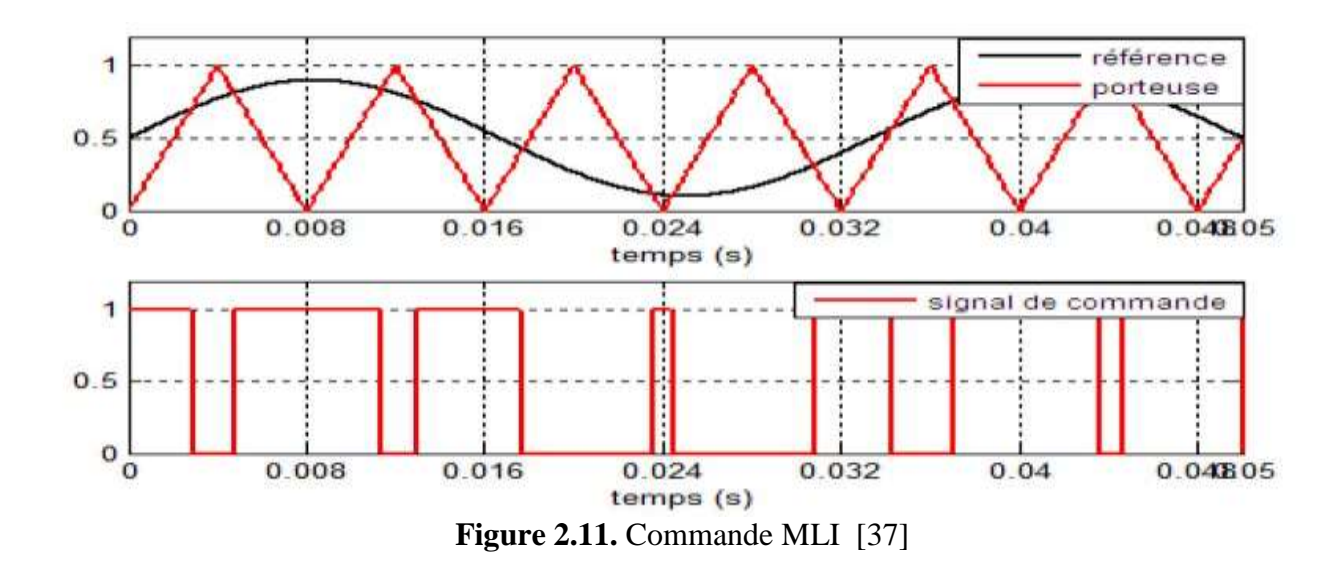

# **2.4.3. Le bus continu**

Le bus continu est le lien entre les convertisseurs côté réseau et côté rotor. C'est un condensateur utilisé pour minimiser les fluctuations de tension du bus continu. La figure (3.30) montre le modèle simplifié d'une liaison DC [5].

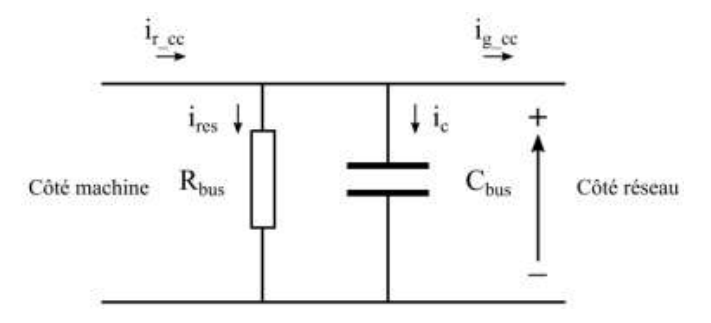

**Figure 2.12.** : Bus continu

La tension du bus continu peut être calculée par [5] :

$$
V_{bus} = \frac{1}{\zeta_{bus}} \int i_c dt
$$
 (2.24)

Les courants continus peuvent être calculés comme suit à partir des courants alternatifs de sortie des convertisseurs :

$$
i_{g\_cc} = S_{ag} i_{ag} + S_{bg} i_{bg} + S_{cg} i_{cg}
$$
  
\n
$$
i_{r\_cc} = S_{ar} i_{ar} + S_{br} i_{br} + S_{cr} i_{cr}
$$
\n(2.25)

Le courant qui traverse le condensateur est :

$$
i_c = i_{r\_cc} - i_{g_{cc}} - i_{r\_res}
$$

Où

 $i_{r\_res}$ : Courant dans la résistance (A)

 $i_{g_{cc}}$ : Courant continu circulant de la liaison CC vers le réseau (A)

 $i_{r,cc}$ : Courant continu circulant du rotor vers la liaison CC (A)

Le courant qui traverse la résistance est :

Cette résistance permet de décharger le condensateur avec une très grande constante de temps.

Le schéma synoptique du système de la liaison CC est illustré par la figure (2.20).

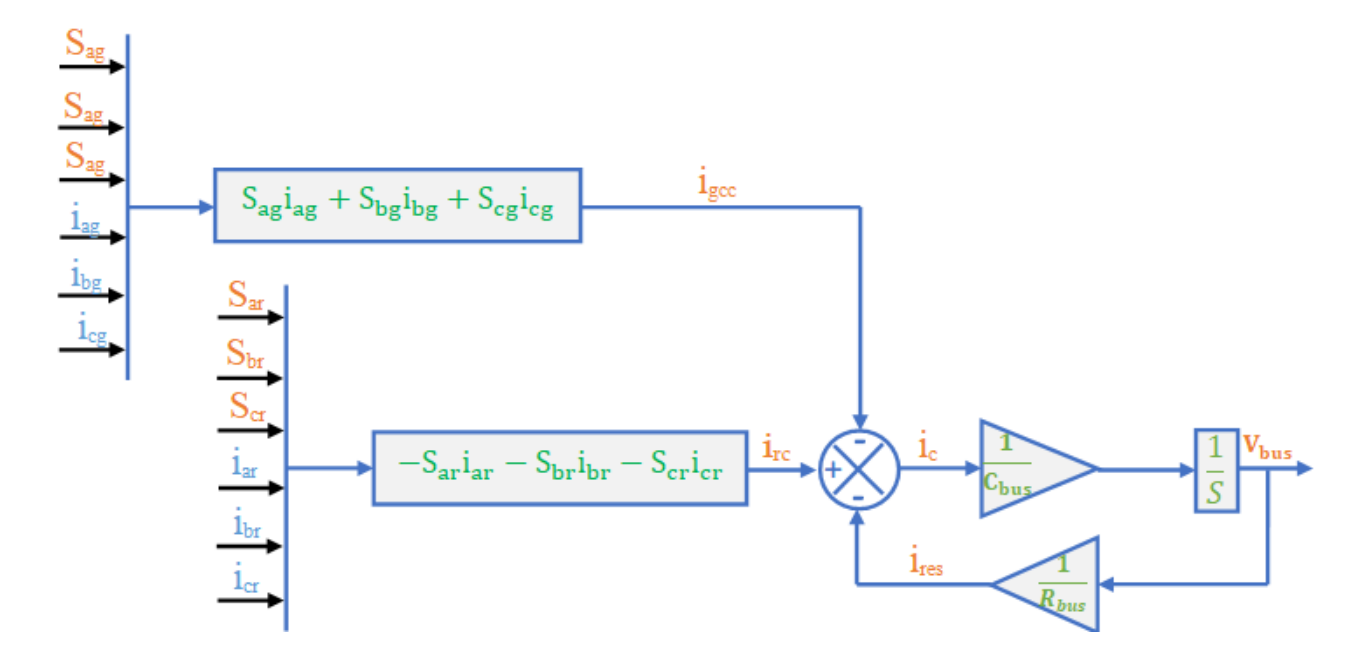

**Figure 2.13.** : Schéma bloc de Bus continu

# **2.5. Conclusion**

Nous avons présenté dans ce chapitre la modélisation de différentes parties de la chaine de conversion d'énergie éolienne basée sur la GADA. Ainsi, nous avons commencé par la modélisation de la vitesse de vents. Et nous avons aussi traité la loi de BETZ qui détermine le rendement idéal de l'éolienne, sans oublier le modèle de la turbine.

Ensuite, nous avons modélisé la GADA, sans oublier le modèle du multiplicateur qui joue le rôle de la boite de vitesse augmentant la vitesse angulaire mécanique de la génératrice.

Nous avons terminé ce chapitre par la modélisation du convertisseur statique constitué d'un modèle redresseur et un onduleur, et d'un modèle de bus continu reliant les deux structures.

Cette modélisation nous a permis aussi d'aboutir à des schémas blocs qui seront exploités dans le troisième chapitre pour la simulation de notre système éolien.

# *Chapitre 03*

# COMMANDE ET SIMULATION DE LA CHAINE DE CONVERSION EOLIENNE

# **3.1. Introduction**

Ce chapitre consiste à étudier la commande des puissances actives et réactives de la chaîne de conversion de l'énergie éolienne basée sur une génératrice asynchrone à double alimentation GADA.

 Dans le but de résoudre le problème des variations paramétriques et d'assurer des performances acceptables en termes de précision, de rapidité et de robustesse, nous avons utilisé une méthode de contrôle non linéaire. Cette méthode s'appelle la commande par mode de glissement (CMG) connue par sa simplicité et sa robustesse [38].

La robustesse de cette technique de commande vis-à-vis la variation paramétrique de la MADA sera testée par simulation sous MATLAB/SIMULINK.

# **3.2. Historique de la commande par mode glissant**

La technologie des modes glissants consiste à amener la trajectoire d'état d'un système vers la surface de glissement et de la faire commuter à l'aide d'une logique de commutation appropriée autour de celle-ci jusqu'au point d'équilibre, d'où le phénomène de glissement [39].

Le mode glissant est un mode de fonctionnement particulier des systèmes à structure variable. La théorie de ces systèmes a été étudiée et développée en union soviétique, tout d'abord par le professeur EMELYANOV, puis par d'autres collaborateurs, également UTKIN, à partir des résultats des études du mathématicien FILIPOVE sur les équations différentielles à second membre discontinu. Ensuite, les travaux ont été repris aux Etats-Unis par SLOTINE, et au Japon par Young, HARASHIMA et HASHIMOTO. Ce n'est qu'à partir des années 80 que la commande par mode de glissement des systèmes à structure variable est devenue intéressante et attractive. Elle est considérée comme l'une des approches les plus simples pour la commande des systèmes non linéaires et les systèmes ayant un modèle imprécis [40-41].

# **3.3. Principe de la commande par mode glissant**

Étant un cas particulier de la commande à structure variable, la commande par modes glissants (CMG) a été largement utilisée dans la littérature. Ce succès est dû à sa simplicité de mise en œuvre et à sa robustesse vis-à-vis des variations paramétriques et des perturbations externes. Il s'agit de définir d'abord une surface dite de glissement qui représente la dynamique désirée, puis synthétiser une loi de commande qui doit agir sur le système en deux phases. Dans la première, on force le système à rejoindre cette surface, et dans la seconde phase, on doit assurer le maintien du glissement le long de cette surface pour atteindre l'origine du plan de phase comme montré sur la figure (3.1) [41-11].

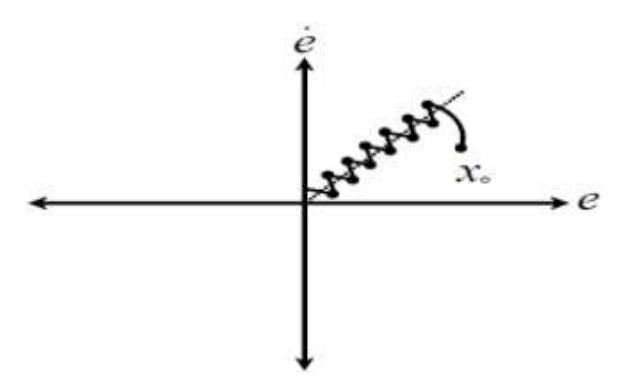

**Figure 3.1** : Mode de fonctionnement dans le plan de phase.

La trajectoire dans le plan de phase est constituée de trois parties distinctes [3]

- *Le mode de convergence (MC)* **:** durant lequel la variable à réguler se déplace à partir de n'importe quel point du plan de phase vers la surface de commutation  $S(x) = 0$  et l'atteint dans un temps fini. Ce mode est caractérisé par la loi de commande et le critère de convergence.
- *Le mode de glissement (MG) :* durant lequel la variable d'état a atteint la surface glissante et tend vers l'origine du plan de phase. La dynamique dans ce mode est caractérisée par le choix de la surface de glissement  $S(x) = 0$ .
- *Le mode de régime permanent (MRP)* : il est ajouté pour l'étude de la réponse du système autour de son point d'équilibre. Il caractérise la qualité et la performance de la commande. Il est utilisé spécialement pour l'étude des systèmes non linéaires.

# **3.4. Domaine d'application du réglage par mode glissant**

La technique du réglage par mode glissant a connu des développements importants dans tous les domaines de la commande. Dans le domaine des commandes hydrauliques ou pneumatiques, il existe des valves fonctionnant par tout ou rien qui ne possèdent que deux états stables, complètement ouvertes ou complètement fermées. Ces valves admettent des fréquences de commutation de quelques 10Hz [46].

# **3.5. Les avantages de la commande par mode glissant**

Cette commande présente les caractéristiques suivantes [11-39] :

La réponse du système est insensible et robuste aux variations de certains paramètres et

Aux effets troubles de la charge, et perturbations ;

- $\triangleright$  Il suffit de connaître une borne pour v, ce qui simplifie le réglage;
- $\triangleright$  Le choix de la surface de commutation est assez libre ;
- La commande est adoucie par la présence de la commande équivalente.

Nous avons présenté l'aspect théorique de la commande à structure variable et ces différentes structures. Nous avons d'abord fait un rappel sur le mode glissant. Ensuite on a défini les conceptions nécessaires de cette commande comme le choix convenable de surface de commutation et la loi de commande, enfin la manière par laquelle réduire le phénomène de broutement résultant par la loi de commande

# **3.6. Explication du phénomène du glissement**

Le mode de glissement existe lorsque les commutations ont lieu continûment entre  $U_{\text{max}}$  et  $U_{\text{min}}$ . Ce phénomène est démontré à l'aide de la figure (3.2) [41-42].

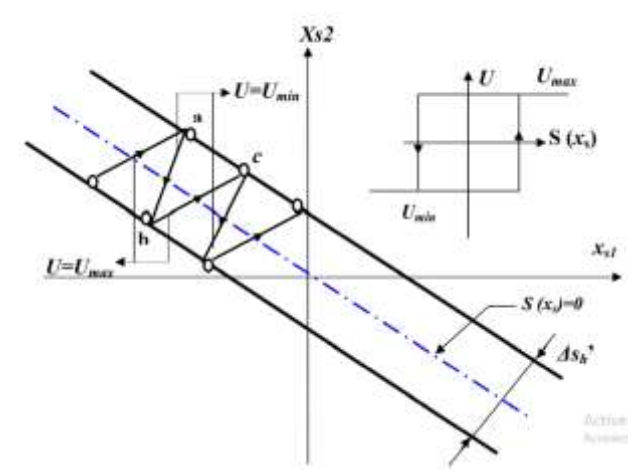

**Figure 3.2.** Démonstration du mode de glissement.

Pour un système à régler du deuxième ordre avec les deux grandeurs d'état  $X_{s1}$  et  $X_{s2}$ , on admet d'abord une hystérèse sur la loi de commutation  $S(x_s) = 0$  (droite en trait mixte), par conséquent, les commutations ont lieu sur les droites décalées parallèlement de **± ∆** sh. Une trajectoire avec

 $U = U_{max}$  touche au point ' **a** ' le seuil de basculement inférieur, si avec  $U = U_{min}$ , la trajectoire est orientée vers l'intérieur de la zone de l'hystérèse, elle touche au point ' **b** ' le seuil de basculement supérieur où a lieu une commutation sur  $U = U_{max}$ . Si la trajectoire est de nouveau orientée vers l'intérieur, elle touchera le point ' **c** ' le seuil de basculement inférieure et ainsi de suite. Il y a donc un mouvement continu à l'intérieure de la zone de l'hystérèse. Ce mouvement s'approche du régime stationnaire dans une certaine zone, où des commutations continues existent, la fréquence de commutation est finie [39].

Le réglage par mode de glissement est un mode de fonctionnement particulier des systèmes à structure variables. La théorie des systèmes à structures variables et les modes glissants associés (en anglais Sliding Mode), est une technique de commande non linéaire, elle est caractérisée par une discontinuité de la commande aux passages par une surface de communication appelée surface de glissement [39].

# **3.7. Conception de la commande par mode glissement**

La conception des contrôleurs par mode de glissement prend en compte des problèmes de stabilité et de bonnes performances de façon systématique. Souvent, il est préférable de spécifier la dynamique du système durant le mode de convergence. Dans ce cas, la structure d'un contrôleur comporte deux parties : une première, continue, représentant la dynamique du système durant le mode de glissement et une autre, discontinue, représentant la dynamique du système durant le mode de

convergence. Cette deuxième est importante dans la commande non-linéaire, car elle a pour rôle d'éliminer les effets d'imprécision et de perturbation sur le modèle [11-43].

La conception de cette méthode de commande peut être divisée en trois étapes principales [45-46]:

- a) Choix de surfaces ;
- b) Etablissement des conditions d'existence de convergence ;
- c) Détermination de la loi de commande.

## **3.7.1. Choix des surfaces de glissement**

On considère le modèle d'état suivant :

$$
[\dot{X}] = [A].[X] + [B].[U]
$$
\n(3.1)

Où [X] ∈  $R^n$  est le vecteur d'état, [U] ∈  $R^m$  le vecteur de commande, avecn > m.

Généralement, le choix du nombre des surfaces de glissement est égal à la dimension du vecteur de commande [U].

Afin d'assurer la convergence d'une variable d'état x vers sa valeur de référence  $x_d$ , plusieurs travaux proposent la forme générale suivante :

$$
S(x) = \left(\frac{d}{dt} + \delta\right)^{r-1} e(x) \tag{3.2}
$$

Avec :

 $\delta$ : Gain positif,

 $e(x) = x_d - x$ : Écart de la variable à réguler,

r : degré relatif, c'est le plus petit entier positif représentant le nombre de fois qu'il faut dériver afin de faire apparaitre la commande, tel que :  $\frac{\partial S}{\partial U} \neq 0$  assurant la contrôlabilité;

S(x) est une équation différentielle linéaire autonome dont la réponse e(x) tend vers zéro pour un choix correct du gain  $\delta$  et c'est l'objectif de la commande.

## **3.7.2. Condition de convergence**

Les conditions de convergence permettent aux dynamiques du système de converger vers les surfaces de glissement. Nous retenons de la littérature deux conditions, celles-ci correspondent au mode de convergence de l'état du système [3].

$$
S(x)\dot{S}(x) < 0 \tag{3.3}
$$

Dans cette condition, il faut introduire pour  $S(x)$  et sa dérivée  $\dot{S}(x)$ , les valeurs justes à gauches et à droite de la surface de commutation, étant donné que S(x) change de signe aux deux côtés de la surface de commutation. La condition (3.3) est équivalente à exiger que la dérivée de S(x) doive aussi changer de signe lorsqu'on passe d'un côté à l'autre de la surface de commutation.

## **3.7.3. Fonction de Lyapunov**

Il s'agit de formuler une fonction scalaire positive  $v(x) > 0$  pour les variables d'état du système, et de choisir la loi de commutation qui fera décroître cette fonction  $\dot{\mathcal{V}}(x)$ . Cette fonction est généralement utilisée pour garantir la stabilité des systèmes non linéaires [47].

En définissant la fonction de Lyapunov par :

$$
\nu(x) = \frac{1}{2}S^2(x) \tag{3.4}
$$

Et sa dérivée par :

$$
\dot{\mathcal{V}}(x) = \mathcal{S}(x)\dot{\mathcal{S}}(x) \tag{3.5}
$$

Pour que la fonction de Lyapunov décroisse, il suffit d'assurer que sa dérivée soit négative. Ceci est vérifié si :

$$
S(x)\dot{S}(x) < 0 \tag{3.6}
$$

Cette équation montre que le carré de la distance vers la surface, mesuré par  $S^2(x)$ , diminue tout le temps, contraignant la trajectoire du système à se diriger vers la surface des deux cotés (figure 3.3). Cette condition suppose un régime glissant idéal[41-45].

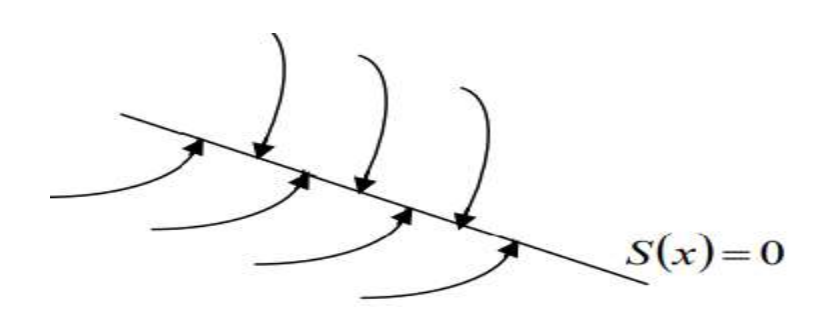

**Figure 3.3** : Trajectoire de l'état vis-à-vis de la surface [42].

# **3.8. Généralités sur la théorie du contrôle par mode glissement**

Dans les systèmes à structure variable utilisant la commande par mode de glissement, nous pouvons envisager trois configurations de base pour la synthèse des différentes commandes. La première correspond à la structure la plus simple où la commutation a lieu au niveau de l'organe de commande lui-même. On l'appellera, structure par commutation au niveau de l'organe de commande. La deuxième structure fait intervenir la commutation au niveau d'une contre-réaction d'état. Enfin, la dernière structure est une structure par commutation au niveau de l'organe de commande avec ajout de la commande équivalente. C'est cette dernière structure qui est retenue pour la suite de notre étude [45].

## **3.9. Objectif de la commande par mode glissant**

L'objectif de la commande par mode glissant se résume en deux points essentiels [11-42]:

- $\div$  Synthétiser une surface S(x, t) telle que toutes les trajectoires du système obéissent à un comportement désiré de poursuite, régulation et stabilité ; la surface de commutation associée au système de commande a structure variable, est appelée hyper surface de glissement.
- $\triangle$  Déterminer une loi de commande (commutation) U (x, t) qui est capable d'attirer toutes les trajectoires d'état vers la surface de glissement et les maintenir sur cette surface. La structure de commande est caractérisée par le signe d'une fonction vectorielle U(x) appelée fonction de commutation dans le cas de modèles linéaires, la fonction de commutation est choisie comme une fonction linéaire.

# **3.10. Détermination de la loi de commande**

Dans la théorie de la CSV, il y'a différentes manières de choisir les paramètres pour définir une logique de commutation. Dans la littérature, il y a trois types de structures très répandues, la

commande par contre-réaction linéaire à gains commutés, la commande par relais, et la commande équivalente. Les deux dernières approches, sont les préférées dans la commande des machines électriques parce qu'elles sont plus appropriées.

Dans notre cas, la méthode choisie est celle de la commande équivalente, schématisée sur la figure (3.4) [3].

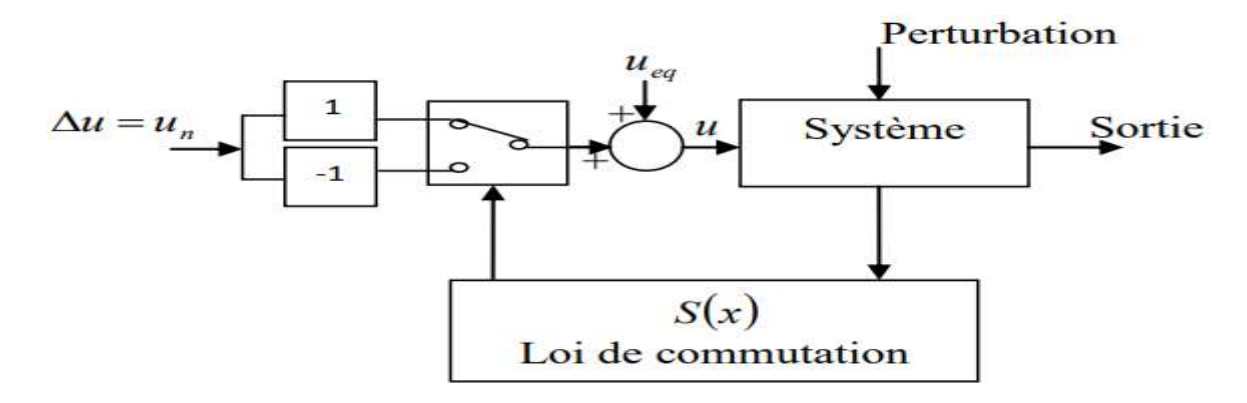

**Figure.3.4** : Schéma fonctionnelde la commande équivalente

# **3.10.1. La commande équivalente**

La commande équivalente est augmentée par un terme appelé action de la commande discontinue  $U_n$ , pour satisfaire les conditions d'atteinte de la surface  $S(x)$ . Dans ces conditions la commande est écrite comme suit:

$$
U = U_{eq} + U_n \tag{3.7}
$$

La première étape, est de définir une entrée  $U_{eq}$ , de telle façon que la trajectoire d'état reste sur la surface de commutation  $S(x) = 0$ 

La dérivée de la surface  $S(x)$  est :

$$
\dot{S}(x) = \frac{\partial S}{\partial x}A(x) + \frac{\partial S}{\partial x}B(x)U_{eq} + \frac{\partial S}{\partial x}B(x)U_n
$$
\n(3.8)

La commande équivalente est déterminée durant la phase de glissement et la phase du régime permanent en identifiant que  $S(x)$ , et par conséquent  $\dot{S}(x) = 0$ , et  $U_n = 0$ .

Dans ces conditions, la solution de l'équation (3.8) est alors :

$$
u_{eq} = -\left(\frac{\partial S}{\partial x}B(x)\right)^{-1}\frac{\partial S}{\partial x}A(x) \tag{3.9}
$$

Avec la condition que :  $\frac{\partial S}{\partial x}B(x) \neq 0$ 

Une fois  $u_{eq}$  définit, (3.9) est substituée dans le système (4.8), pour avoir la nouvelle expression de la dérivée de la surface :

$$
\dot{S}(x,t) = \frac{\partial S}{\partial x} B(x,t) u_n \tag{3.10}
$$

La commande  $u_{eq}$  peut être interprétée comme étant la valeur moyenne que prend la commande u lors des commutations rapides entre  $u^+(u_{max})$  et  $u^-(u_{min})$  figure (3.5) [48].

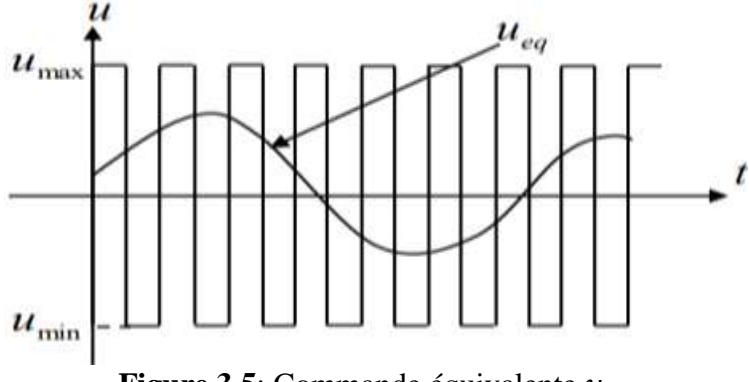

**Figure 3.5**: Commande équivalente  $u_{eq}$ 

# **3.10.2. La commande discontinue de base**

La commande  $u_n$  est définie durant le mode de convergence et doit satisfaire la condition  $S.\dot{S} < 0$  Afin de satisfaire cette condition, le signe de  $u_n$  doit être opposé à celui de  $S(x,t).\frac{\partial S}{\partial x}B(x,t)$ 

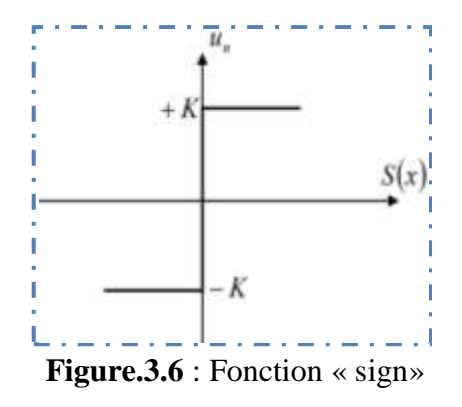

La commande  $U_n$ , est donnée par la forme de base qui est celle d'un relais représenté par la fonction «sign» (figure 3.6) **Figure.3.6** : Fonction « sign»

$$
U_n = K \, sign(S(x)) \tag{3.11}
$$

Cependant l'utilisation de la commande de type relais peut provoquer des dynamiques indésirables caractérisées par le phénomène de Chattering.

D'autres méthodes sont proposée pour limiter ce phénomène, on utilise pour la commande par régulateurs à mode glissant la commande dite douce à un seul seuil, elle est donnée par le système (3.12) et représentée sur la figure (3.7).

$$
u_n = \begin{cases} \frac{1}{\varepsilon} K. S(x) s i |S(x)| < \varepsilon \\ K. sign(S(x)) s i |S(x)| > \varepsilon \end{cases}
$$
 (3.12)

Cette fonction est connue aussi par, la fonction saturation « sat ».

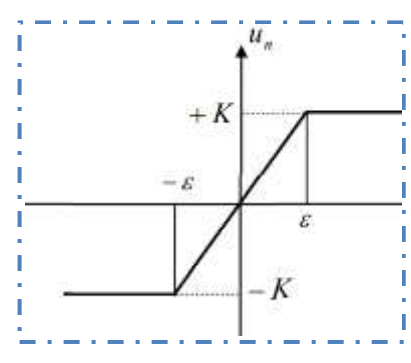

**Figure. 3.7** : Commande adoucie« sat »

Les oscillations de hautes fréquences qui apparaissent sur les réponses en régime glissant peuvent être évitées en rendant continue la commande discontinue  $u_n$ . Pour cela, on remplace la fonction sign par la fonction intégrale. Elle est définie comme suit [3]:

$$
U_n = K \frac{S(x)}{|S(x)| + \delta} + \eta
$$
\n(3.13)

Avec :

$$
\delta = \begin{cases}\n\delta_0 & si & |S(x)| \ge \varepsilon \quad (3.14) \\
\delta_0 + \gamma \int S(x) dt \, si |S(x)| \le \varepsilon\n\end{cases}
$$
\n
$$
\eta = \begin{cases}\n0 & si & |S(x)| \ge \varepsilon \quad (3.15) \\
\xi + \gamma \int S(x) dt & si & |S(x)| \le \varepsilon\n\end{cases}
$$

Ou :  $\delta$ ,  $\eta$ ,  $\gamma$ ,  $\xi$ ,  $\varepsilon$  sont des constantes positives.

La commande est illustrée à la figure (3.8):

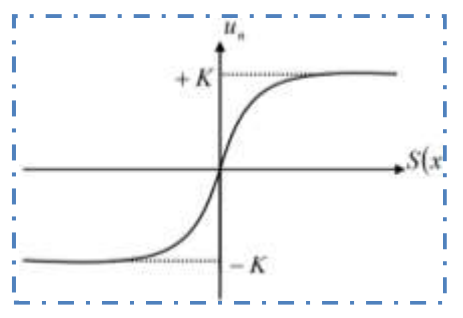

**Figure 3.8** : Commande intégrale

# **3.11. Utilisation du RMG pour le contrôle de la puissance active et réactive de la MADA**

# **3.11.1. Contrôle de puissance active**

Pour contrôler la puissance active on prend  $r = 1$ , l'expression de la surface de contrôle de la puissance active a pour forme :

$$
\mathbf{S}(\mathbf{P}) = \left(\mathbf{P}_{s\_ref} - \mathbf{P}_s\right) \tag{3.16}
$$

La dérivée de la surface est :

$$
\dot{\mathbf{S}}(\boldsymbol{P}) = (\dot{\boldsymbol{P}}_{s\_ref} - \dot{\boldsymbol{P}}_s) \tag{3.17}
$$

Comme nous l'avons montré dans le chapitre précédent, la puissance active peut être donnée (contrôlée) en fonction du courant  $I_{qr}$ .

On remplace l'expression de la puissance active (3.18) dans (3.17) :

$$
\begin{cases}\nP_s = V_{qs}.I_{qs} \\
Q_s = V_{qs}.I_{ds}\n\end{cases}
$$
\n(3.18)

$$
\dot{S}(P) = \left(\dot{P}_{s\_ref} - V_s \frac{M}{L_s} \dot{I}_{qr}\right)
$$
\n(3.19)

On tire l'expression du courant  $I_{qr}$  de l'équation de la tension  $V_{qr}$  (3.19)

$$
\dot{S}(P) = \dot{P}_{s\_ref} - V_s \frac{M}{L_s L_r \sigma} \Big( V_{qr} - R_r I_{qr} - g \omega_s L_r \sigma I_{dr} - g \frac{MV_s}{L_s} \Big)
$$
(3.20)

En remplaçant l'expression de V<sub>qr\_eq</sub> par V<sub>qr\_eq</sub> + V<sub>qr\_n</sub>, la commande apparaît clairement dans l'équation suivante :

$$
\dot{S}(P) = \dot{P}_{s\_ref} - V_s \frac{M}{L_s L_r \sigma} \left( \left( V_{qr\_eq} + V_{qr\_n} \right) - R_r I_{qr} - g \omega_s L_r \sigma I_{dr} - g \frac{M V_s}{L_s} \right) \tag{3.21}
$$

Durant le mode de glissement et en régime permanent, on a :  $S(P) = 0$ ,  $\dot{S}(P) = 0$  et  $V_{qr,n} = 0$ 

On tire de l'équation précédente la grandeur de commande équivalente  $V_{qr \text{ eq}}$  qui s"écrit :

$$
V_{qr\_eq} = \frac{L_s L_r \sigma}{V_s M} \dot{P}_{s\_ref} - \left( R_r I_{qr} + g \omega_s L_r \sigma I_{dr} + g \frac{M V_s}{L_s} \right) \tag{3.22}
$$

$$
V_{qr\_n} = K_{V\_qr} sign(S(P))
$$
\n(3.23)

 $K_{Vqr}$  est un gain positif qui sera calculé par la suite.

# **3.11.2. Contrôle de puissance réactive**

Pour r =1, l'expression de la surface de contrôle de la puissance réactive a pour forme :

$$
\mathbf{S}(\mathbf{Q}_s) = \mathbf{Q}_{s\_ref} - \mathbf{Q}_s \tag{3.24}
$$

La dérivée de la surface est :

$$
\dot{S}(Q_s) = \dot{Q}_{s\_ref} - \dot{Q}_s \tag{3.25}
$$

On remplace l'expression de la puissance réactive (3.26), qui est en donner expression (3.27)

$$
Q_{s\_ref} = \frac{V_s \emptyset_s}{L_s} - \frac{V_s M}{L_s} I_{dr\_ref}
$$
 (3.26)

$$
\dot{S}(Q_s) = \dot{Q}_{s\_ref} - \left(V_s \frac{M}{L_s} \dot{I}_{dr}\right)
$$
\n(3.27)

On tire l'expression du courant  $\vec{l}_{dr}$  de l'équation de la tension  $V_{dr}$  (3.27)

$$
\dot{S}(Q_s) = \dot{Q}_{s\_ref} - V_s \frac{M}{L_s L_r \sigma} \left( V_{dr} - R_r I_{dr} - g \omega_s L_r \sigma I_{qr} \right)
$$
(3.28)

$$
\dot{S}(Q_s) = \dot{Q}_{s}{}_{ref} - V_s \frac{M}{L_s L_r \sigma} \left( V_{dr} - R_r I_{dr} - g \omega_s L_r \sigma I_{qr} \right)
$$
(3.29)

D'où l'expression de  $V_{dr} = V_{dr} e_q + V_{dr} n$ 

En remplaçant cette expression dans l'équation (3.29), nous trouvons :

$$
\dot{S}(Q_s) = \dot{Q}_{s\_ref} - V_s \frac{M}{L_s L_r \sigma} \left( (V_{dr\_eq} + V_{dr\_n}) - R_r I_{dr} - g \omega_s L_r \sigma I_{qr} \right) \tag{3.30}
$$

Durant le mode de glissement et le régime permanent, nous avons:  $S(Q) = 0$ ,  $\dot{S}(Q) = 0$  et

$$
V_{dr\_n}=0
$$

D'où nous déduisons :

$$
V_{dr\_eq} = \frac{L_s L_r \sigma}{V_s M} \dot{Q}_{s\_ref} - R_r I_{dr} - g \omega_s L_r \sigma I_{qr}
$$
(3.31)

Et

$$
V_{dr,n} = K_{V/dr} sign(S(Q))
$$
\n(3.32)

 $K_{Vdr}$  est un gain positif qui sera calculé par la suite.

# **3.11.3.** Calcul des paramètres  $K_{V\_qr}$ et  $K_{V\_dr}$

Ces paramètres sont choisis de façon à :

- assurer la rapidité de la convergence ;
- imposer la dynamique en mode de convergence et de glissement ;
- limiter le courant à une valeur admissible pour un couple maximal.

# *3.11.3.1. Calcul de*

Durant le mode de convergence pour que la condition  $S(P)S(P) < 0$  soit vérifiée, on pose : Selon le théorème de Lyapunov (3.6) :

 $\bullet$  Si  $S(P) > 0 \Rightarrow \dot{S}(P) < 0$ 

$$
(3.20) \Leftrightarrow \dot{P}_{s\_ref} - V_s \frac{M}{L_s L_r \sigma} \Big( K_{V\_qr} - R_r I_{qr} - g \omega_s L_r \sigma I_{dr} - g \frac{M V_s}{L_s} \Big) < 0
$$
\n(3.33)

$$
\Rightarrow K_{Vqr} > \frac{L_s L_r \sigma}{V_s M} \dot{P}_{s\_ref} - R_r I_{qr} - g \omega_s L_r \sigma I_{dr} - g \frac{MV_s}{L_s}
$$
(3.34)

• 
$$
\operatorname{Si} S(P) < 0 \implies \dot{S}(P) > 0
$$

$$
(3.20) \iff \dot{P}_{s\_ref} - V_s \frac{M}{L_s L_r \sigma} \Big( -K_{V\_qr} - R_r I_{qr} - \mathcal{G} \omega_s L_r \sigma I_{dr} - \mathcal{G} \frac{MV_s}{L_s} \Big) > 0 \tag{3.35}
$$

$$
\Rightarrow K_{Vqr} > -\left(-\frac{L_s L_r \sigma}{V_s M} P_{sref} + R_r I_{qr} + g \omega_s L_r \sigma I_{dr} + g \frac{M V_s}{L_s}\right)
$$
(3.36)

A partir de ces deux équations (3.34),(3.36):

$$
K_{Vqr} > \left| \frac{L_s L_r \sigma}{V_s M} \dot{P}_{s_{\text{ref}}} + R_r I_{qr} + g \omega_s L_r \sigma I_{dr} + g \frac{M V_s}{L_s} \right| \tag{3.37}
$$

# *3.11.3.2. Calcul de*

Durant le mode de convergence, pour que la condition  $S(Q)S(Q) < 0$  soit vérifiée, on pose : selon le théorème de Lyapunov (3.6) :

 $\bullet$  Si  $S(Q) > 0 \Rightarrow \dot{S}(Q) < 0$ 

$$
(3.30) \Leftrightarrow \dot{Q}_{s\_ref} - V_s \frac{M}{L_s L_r \sigma} \left( K_{V\_dr} - R_r I_{dr} - g \omega_s L_r \sigma I_{qr} \right) \tag{3.38}
$$

$$
\Rightarrow K_{V\_dr} > \left( -\frac{L_s L_r \sigma}{V_s M} \dot{Q}_{s\_ref} + R_r I_{dr} + \mathcal{G} \omega_s L_r \sigma I_{qr} \right)
$$
(3.39)

44

 $\operatorname{Si} S(Q) < 0 \implies \dot{S}(Q) > 0$ 

$$
(3.30) \Leftrightarrow \dot{Q}_{s\_ref} - V_s \frac{M}{L_s L_r \sigma} \left( K_{V\_dr} - R_r I_{dr} - \mathcal{G} \omega_s L_r \sigma I_{qr} \right) \tag{3.40}
$$

$$
\Rightarrow K_{V_{dr}} > \left(\frac{L_s L_r \sigma}{V_s M} \dot{Q}_{S_{ref}} - R_r I_{dr} - \right)
$$

$$
- g \omega_s L_r \sigma I_{qr}\right)
$$
(3.41)

A partir de ces deux équations (3.39), (3.41) :

$$
K_{V\_dr} > \left| -\frac{L_s L_r \sigma}{V_s M} \dot{Q}_{s\_ref} + R_r I_{dr} + g \omega_s L_r \sigma I_{qr} \right| \tag{3.42}
$$

Le schéma bloc de la commande par mode glissant appliquée à la GADA est proposé dans la figure (3.9).

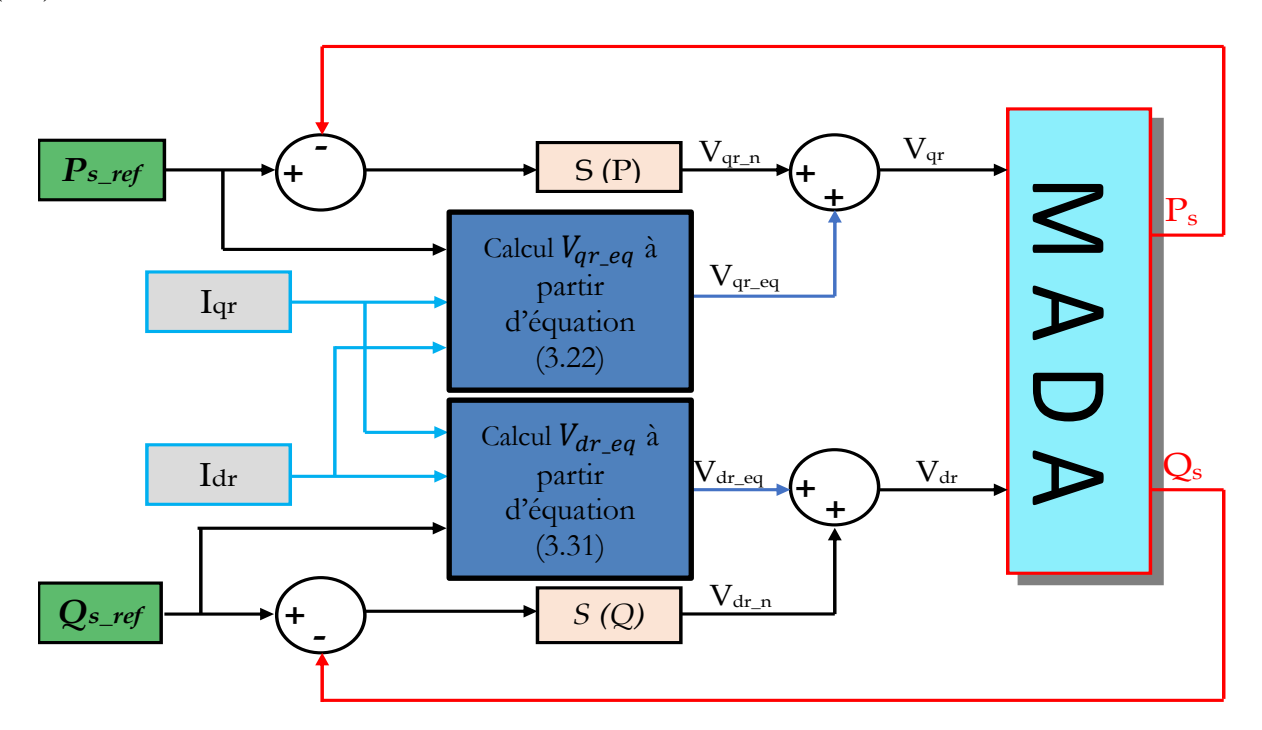

**Figure 3.9** : Schéma bloc de la structure de commande par mode glissant appliqué à MADA.

# **3.12. Résultats de simulation**

La simulation est réalisée en utilisant le logiciel MATLAB\_SIMULINK (R2013 a) et les paramètres de la GADA donnés dans l'annexe A. La simulation a été réalisée sur le système éolien global (composé de la turbine éolienne, la génératrice asynchrone à double alimentation GADA, et la commande par régulateur à mode glissant) avec un profil de vent constante ( $V_{\text{vent}} = 9 \text{ m/s}$ ).

Les échelons des puissances actives et réactives, qui sont appliqués sont donnés comme suivant:

- $\triangleright$  Pour la puissance active :
	- De t=0s à t=1 s : un échelon négatif de  $-2000000W$ ;
	- De t=1 s à t=3 s : un échelon positive de  $2000000W$ ;
- Pour la puissance réactive :
	- De t=0s à t=1s : un échelon négatif de -2000 000 VAR ;
	- De t=1s à t=2s : un échelon nulle de  $0 \text{ VAR}$ ;
	- De t=2s à t=3s : un échelon positive de 2 000 000 VAR ;

## **3.12.1. Essai de fonctionnement à vitesse fixe**

**Résultats de simulation** 

 Nous testons notre commande pour sa performance lorsqu'on varie les valeurs de la consigne de la puissance active et réactive, alors que la machine est entrainée à vitesse fixe de 1455 tr/min.

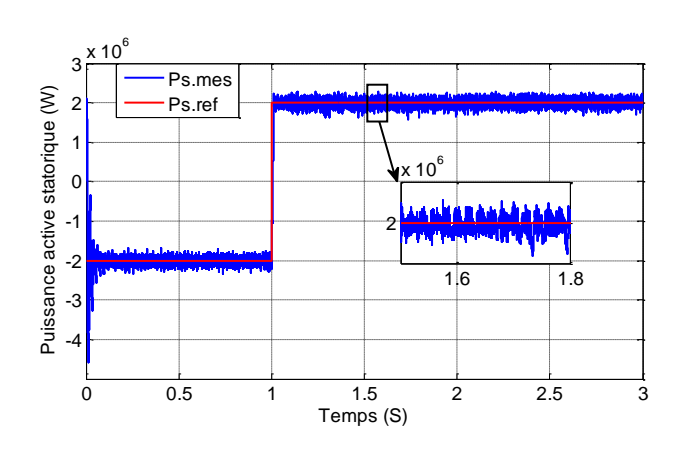

**Figure 3.10** : Allure de puissance active statorique

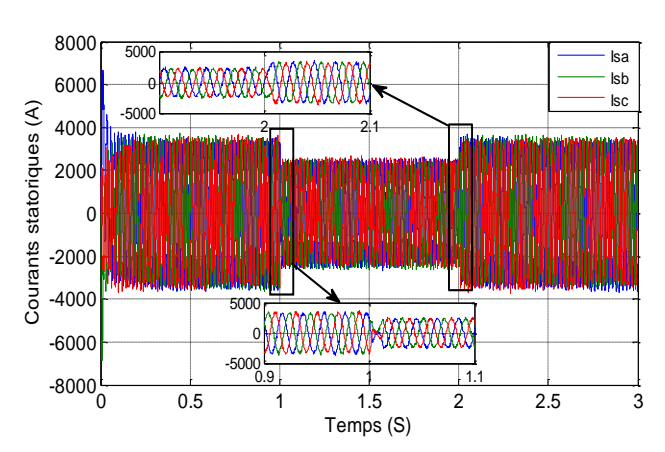

**Figure 3.12** : Allure des Courants statoriques **Figure 3.13** : Allure des Courants rotoriques

 $x 10^6$ 6  $\times 10^6$   $\sim$   $\sqrt{ }$  Qs.mes Puissance réactive statorique (VAR) Puissance réactive statorique (VAR) Qs.ref 2 4 2 2.1 2.2 2 0  $\times 10^6$ 2 -2  $5 \quad 1.6 \quad 1.7$  $-4^{0}$  $1.5$ <br>Temps  $(S)$ 0 0.5 1 1.5 2 2.5 3

**Figure 3.11** : Allure de puissance réactive statorique

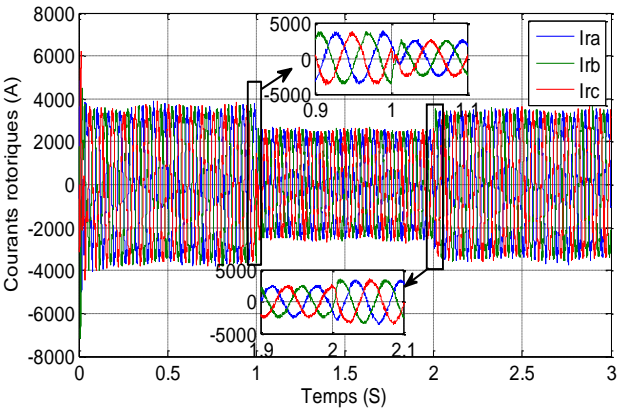

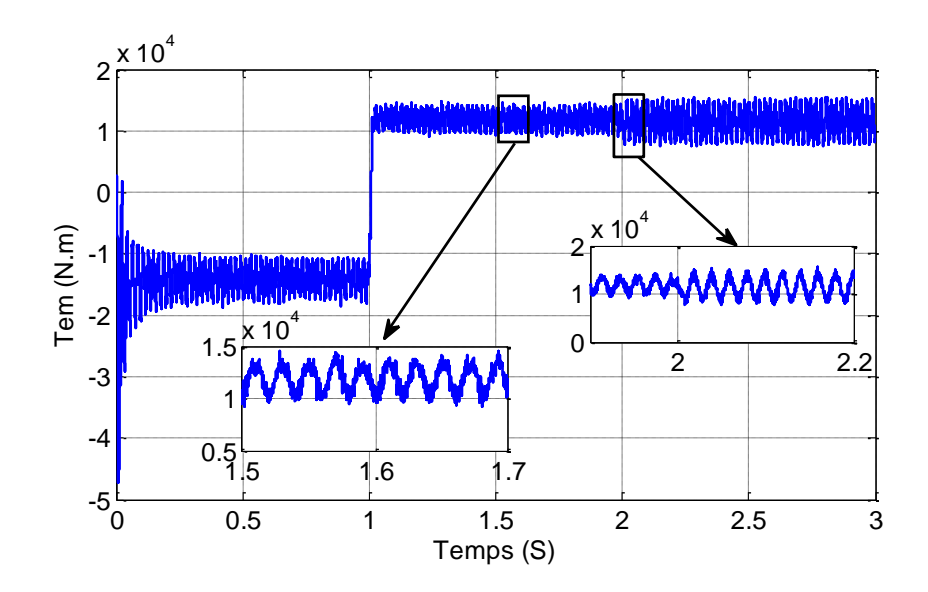

 **Figure 3.14** : Allure du couple électromagnétique

# **Interprétation des résultats**

- Les figures (3.10), (3.11) montrent que les puissances active et réactive suivant leurs références.
- Les figures (3.12), (3.13) représentant les courants statorique et rotorique respectivement nous permettent d'affirmer que le découplage entre la commande des deux puissances active et réactive est réalisé (la puissance active est l'image du courant Iqr et la puissance réactive du courant I<sub>dr</sub>). Puisque la vitesse de rotation égale à 1455 tr/min.
- la puissance active rotorique prend une valeur négative (figure 3.10) (cette puissance est fournie au réseau). Généralement le temps de réponse de ce régulateur est 0.01s. On observe un peu de sensibilité à la variation des grandeurs de référence.

## **3.12.2. Robustesse**

 L'essai de robustesse consiste à faire varier les paramètres de la machine et analyser les performances du système.

Conditions d'essai : Machine entrainée à 1455 tr/min.

Resistances R<sup>s</sup> et R<sup>r</sup> multipliées par 2.

Inductances Ls, L<sup>r</sup> et M divisées par 2.

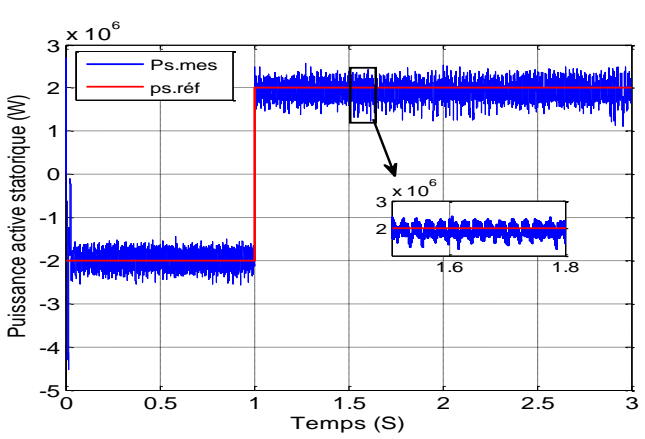

# **Résultats de simulation**

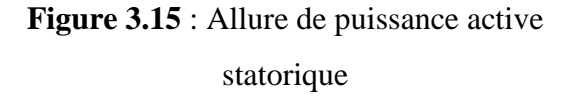

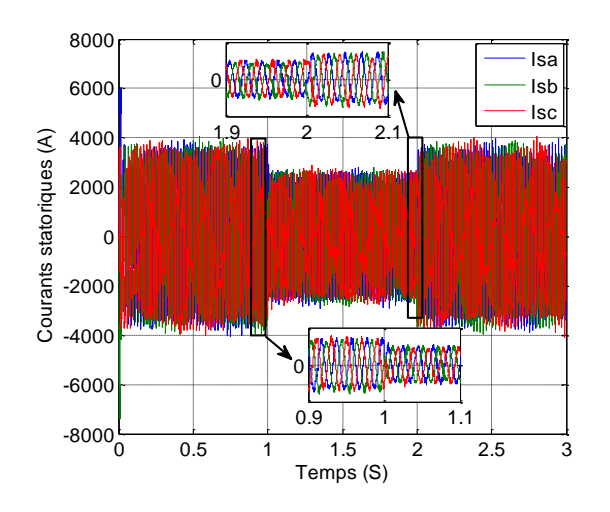

**Figure 3.17** : Allure des courants statoriques **Figure 3.18** : Allure des courants rotoriques

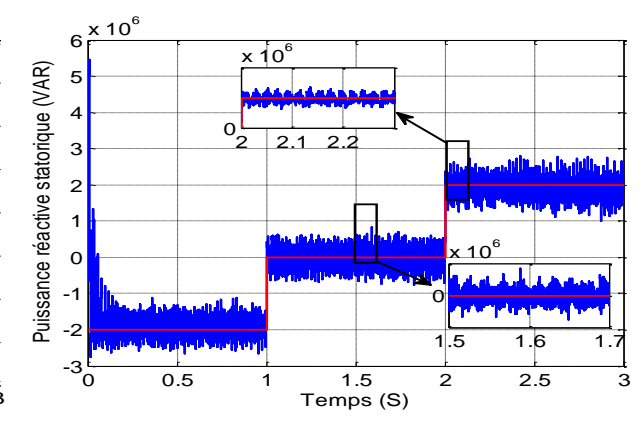

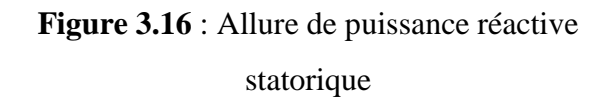

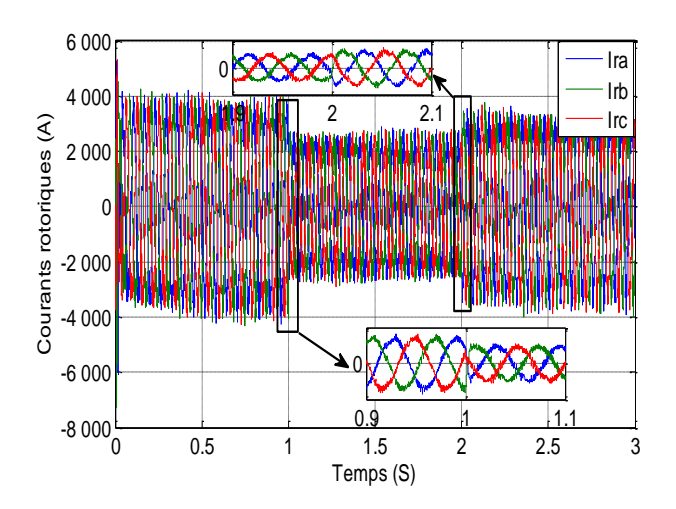

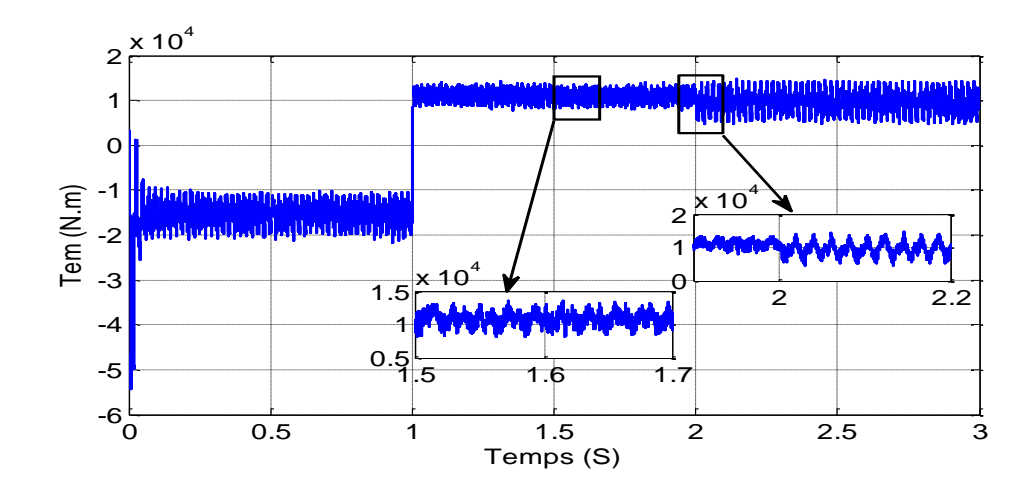

**Figure 3.19** : Allure ducouple électromagnétique

# **Interprétation des résultats**

Selon les résultats de simulation obtenus lors de ce test robustesse, le système est très peu influencé par les variations appliquées sur ses paramètres comme on peut le constater sur les figures 3.15 à 3.19.

# **3.13. Conclusion**

Dans ce chapitre, nous avons appliqué la technique de commande par mode glissant conventionnelle à un système éolien basé sur la machine asynchrone à double alimentation. Les résultats obtenus ont permis d'apprécier les qualités de la commande par modes glissants, qui offre de bonnes performances en poursuite des puissances active et réactive. Le découplage, la stabilité et la convergence vers l'équilibre sont également assurés par cette technique.

La mise en œuvre de cette méthode de commande nécessite principalement trois étapes:

- Le choix de la surface,
- L'établissement des conditions de la convergence,
- La détermination de la loi de commande.

# CONCLUSIONS GENERALES ET PERSPECTIVES

L'objectif préalablement défini de ce travail consistait à la modélisation et à la commande d'une chaîne de conversion éolienne par régulateur à mode glissant. A la lumière de l'étude effectuée, nous avons vu les étapes successives permettant d'élaborer une stratégie de commande pour une génératrice éolienne jusqu'à sa mise en œuvre.

Dans le contexte des énergies renouvelables, un état de l'art de la génération éolienne est présenté dans le premier lieu, on rappelle les concepts fondamentaux de la chaîne de conversion de l'énergie éolienne en énergie électrique et les différents types d'éoliennes avec les machines électriques utilisées dans cette conversion d'énergie. Ce qui nous a amené à choisir la machine asynchrone à double alimentation de par ces qualités de fonctionnement.

Nous avons établi un modèle de la chaîne de conversion de l'éolienne basée sur la machine asynchrone à double alimentation. Dans ce modèle, le stator de la machine est connecté directement au réseau électrique, et le rotor est relié au réseau par l'intermédiaire des convertisseurs électroniques bidirectionnels en courant. Cette configuration nous permet de réduire la taille des convertisseurs, car il traite un tiers de la puissance totale du système. Ces convertisseurs sont un redresseur à MLI de courant côté réseau (CCR) et un onduleur de tension à MLI côté rotor (CCM) reliés entre eux par un bus continu.

Dans le troisième chapitre, nous nous sommes intéressés à l'application de l'une des techniques de commande robuste, nommée commande par mode de glissement en puissance active et réactive statoriques de la MADA, en appliquant la commande par mode glissant classique.

En générale, les régulateurs par mode de glissement offrent de bonnes performances statiques et dynamiques, un rejet quasi-total de la perturbation, comme ils accordent aussi une meilleure poursuite.

Cette stratégie de commande présente un inconvénient tel que le Phénomène de Chattering à cause de la fonction sign.

Enfin, comme perspectives à la poursuite de notre travail et l'amélioration de la forme d'onde des signaux de sorties de la MADA par la minimisation de l'effet de Chattering (provoqué par la partie discontinue de la loi de commande du mode glissant), nous proposons :

- Développement d'un contrôle sans capteur mécanique.
- Etude du système éolien prenant compte des vitesses élevées du vent pour appliquer la stratégie de réglage mécanique de la vitesse en utilisant l'une des deux techniques , le « Pitch control » ou le «Stall control».

 Etude de la MADA associée à d'autres stratégies de commande (Techniques intelligentes à savoir : commande hybride mode glissant-floue la commande hybride mode glissant- neurone et mode glissant-floue-neurone) qui consiste à remplacer les fonctions « sign ».

# **Références Bibliographiques**

**[1] A. Mansouri, A. Dourmel,**«Commande d'une turbine éolienne à vitesse variable couplée à une génératrice asynchrone à double alimentation», Mémoire de master, université Ferhat Abbas, Sétif (2019).

**[2] A. Dendouga,** « Contrôle des puissances active et réactive de la machine à double alimentation (DFIM) », Thèse de doctorat, université de Batna (2010).

**[3] C. Bennour,** « Simulation de la commande vectorielle par régulateurs à mode glissant d'une chaîne éolienne à base d'une machine asynchrone à double alimentation », Mémoire de Magister, Université de Biskra (2012).

**[4] K. Abdoune,** « Contribution à l'étude de système autonomes à base de machines asynchrones à rotor bobiné», Thèse de doctorat, université de Bejaia (2021).

**[5] Z. Dekali,** « Contribution à la commande d'un simulateur HIL d'éolienne et d'une génératrice asynchrone à double alimentation », Thèse de doctorat, Université Aboubakr-Belkaïd Tlemcen (2021).

**[6] M. Adjoudj, Abid, Aissaoui, Ramdani, Bounoua,** « Commande par mode glissant d'une machine asynchrone à double alimentation montée dans une éolienne», Revue « Nature et Technologie ». n° 02/Janvier 2010. Pages 27 à 34.

**[7] S. Taraft, Rékioua, Aouzellag,** « Commande en mode glissant de la MADA dans une éolienne à vitesse variable connectée au réseau», Revue des Energies Renouvelables SMEE'10 BouIsmaïl Tipaza (2010) 337 – 346.

**[8] B. Beltran, T. Ahmed-Ali,** « Second-Order Sliding Mode Control of a Doubly Fed Induction Generator Driven Wind Turbine », IEEE TRANSACTIONS ON ENERGY CONVERSION, VOL. 27, NO. 2, JUNE 2012.

**[9] V.Lazarov, Z. Zarkov,** « Aspects électriques des sources d'énergies renouvelables», Conférence EPF 2006, Grenoble, France, 5-6 July, 2006. Université Technique de Sofia, 8 boul. Kl. Ohridski, 1000 Sofia, Bulgarie,

**[10] R. Dembri, «** Modélisation et Commande d'un Système Eolien Connecté au Réseau»,Mémoire de Magister, université de Sétif ( 2010 ).

**[11] R.Rouabhi, «** Étude et Commande d'une Machine Asynchrone à Double Alimentation

Application : Energie éolienne», Mémoire de Magister, université de Sétif (2012).

**[12] H. Bouzina, «** Amélioration de la stabilité d'un réseau de distribution avec un parc d'éoliennes », Mémoire de Magister, université USTHB (2011).

**[13] H. Bekhada, «** Commande robuste d'un aérogénérateur à base de machine asynchrone à double alimentation pilotée par un convertisseur matriciel», Thèse de doctorat, université du Québec à Trois-Rivières (2018).

**[14] Z. Tir, «** Contribution à l'Étude d'une Machine Asynchrone à Double Alimentation sans Balaise vue de son Application dans le Domaine de l'Energie Eolienne», Thèse de doctorat, université de Batna (2014).

**[15] S. Louarem, «** Amélioration de la stabilité d'un réseau électrique connecté à un système éolien utilisant les systèmes FACTS », Thèse de doctorat, université de Sétif (2021).

**[16] F. Senani, «** La Machine Asynchrone à Double Alimentation : Stratégies de Commande et Applications », Thèse de doctorat, université de constantine1 (2018).

**[17] A. Tamaarat**, « Modélisation et commande d'un systéme de conversion d'énergie éolienne à base d'une MADA », Thèse de doctorant, université de Biskra (2015).

**[18] Y. Djeriri, «** Commande par réseaux de neurones d'une MADA intégrée à un système éolien», Mémoire de Magister, université de Sidi Bel-Abbès (2009).

**[19] R. Defontaines,** « Etude et simulation de la mada », Mémoire de Master, université du Québec (2012)

**[20] S. Hamecha,** « Etude et Commande d'une Eolienne à base d'une Machine Synchrone à Aimants Permanents », Mémoire de Magister, université Mouloud Mammeri de Tizi-Ouzou (2013).

**[21] R. Abdessemed, «** Modélisation et simulation des machines électriques », Ellips Edition Marketing S.A, 2011, PP. 139-145 / www.edition-ellipses.fr

**[22] A. Boumaza, F.Z. Bouali, «** Etude et Simulation de la Machine Asynchrone Double Alimentée (MADA) », Mémoire de Master, université d'Oum El\_Bouaghi (2012)

**[23] G.Salloum, «** Contribution à la commande robuste de la machine asynchrone à double alimentation », Thèse de doctorat, Institut national polytechnique de Toulouse (2007).

**[24] K. Zaabta, «** Commande d'une machine asynchrone à double alimentation pour la production de l'énergie éolienne», Mémoire de Magister, université STHB (2012).

**[25] A. ArabSaid, Z. Ait Aider, «** Commande en vitesse d'une Machine Asynchrone à double alimentation (MADA) en vue de la production de l'énergie électrique connectée au réseau», Mémoire de Master, université Mouloud Mammeri de Tizi-Ouzou (2017).

**[26] S. Abdelmalek, «** Contribution au diagnostic et commandes tolérantes aux défauts d'une MADA», Thèse de doctorat, université STHB (2016).

**[27] B. Benyachou, F. Ait Ouhrouch, K. Gueraoui, B. Bahrar, «** Modélisation sous MATLAB/SIMULINK d'une turbine éolienne reliée à une génératrice asynchrone à double alimentation (GADA) », Revue 13ème Congrès de Mécanique, Meknès, MAROC (11 - 14 Avril 2017). https://www.researchgate.net/publication/318340441

**[28] B. Robyns, A. Davigny, «**Impact de l'éolien sur le réseau de transport et la qualité de l'énergie», Centre National de Recherche Technologique (CNRT FUTURELEC), J3eA - Vol.5 – Hors-Série 1 (2006)

**[29] P. Krafczyk, «** Modélisation et mise en œuvre d'une chaîne de production éolienne à base de la MADA », Mémoire d'ingénieur C.N.A.M, université de Lorraine (2013)[.https://dumas.ccsd.cnrs.fr/dumas-01244420](https://dumas.ccsd.cnrs.fr/dumas-01244420)

**[30] A. Khlaief, «** Contribution à la Commande Vectorielle sans Capteur Mécanique des Machines Synchrones à Aimants Permanents (MSAP)», Thèse de doctorat, université d'Aix-Marseille (2012).

**[31] I. Abderrahim,** « Amélioration de la qualité d'énergie d'un système de conversion d'énergie éolienne à base de machine asynchrone à double alimentation et connecté au réseau électrique», Mémoire de Master, université du Québec (2015).

**[32] F. Amrane, «** Contribution à la Commande d'un Système de Conversion Eolien à base de la Génératrice Double Alimentée», Thèse de doctorat, université de Sétif (2018).

**[33] R. Sadaoui,** « Analyse et commande de la machine asynchrone à double alimentation», Mémoire de Master, université du Québec à Trois-Rivières (2017).

**[34] S. Rezgui,** « commande de machine électrique en environnement Matlab/Simulink et Temps Réel, Application à la machine asynchrone: Commande Vectorielle Sans Capteurs Mécaniques SVPWM, Mode Glissant, MRAS»,Mémoire de Magister, université de Constantine (2009).

**[35] Z. Ahmidat, Z. Kouidari, «** Commande d'une éolienne à base d'une GADA par un onduleur multi-niveaux»,Mémoire de Master, université d'Adrar (2018)

**[36] I. Issaadi, H. Itouchene, «** Commande directe du couple DTC de la machine asynchrone avec différentes tables de commutation», Mémoire de Master, université de Sétif (2019).

**[37] F. Kendouli, K. Nabti, K. Labed, H. Benalla, «** Modélisation, simulation et contrôle d'une turbine éolienne à vitesse variable basée sur la génératrice asynchrone à double alimentation»,universitéMentouri, Route Ain El Bey, Constantine, Algérie, Revue des Energies Renouvelables Vol. 14 N°1 (2011) 109 – 120

**[38] Z. Boudjema, «** Etude et commande d'un système de production d'électricitérenouvelable locale (énergieéolienne et photovoltaïque) », Thèse de doctorat, université de sidi Bel-Abbès (2015).

**[39] M.Nouadja, L. Chacha, «** Commande par mode glissant appliquée à un système électroénergétique »,Mémoire de Master, université d'Ouargla (2017).

**[40] S. Merabet, «** Commande à mode glissant de la machine asynchrone à double alimentation », Mémoire de Master, université d'Oum El Bouaghi (2017).

**[41] Y. Zouaoui, «** Commande par mode glissant des courants statoriques de la machine asynchrone statoriques de la machine asynchrone»,Mémoire de Magister, université de Sétif (2010).

**[42] A. Saidi, «** Contribution à la Commande hybride : Mode glissant - floue de la machine à induction double alimentée», Thèse de doctorat, université de Batna 2 (2021).

**[43] I. Beddiar, Y. Hideb, «** Commande par mode de glissement d'un moteur asynchrone alimenté par un onduleur à trois niveaux», Mémoire de Master, université d'Ouargla (2017).

**[44] M.Bukais,M.Aliuat, «** Etude et Modélisation d'une Génératrice Asynchrone à Double étoile : Application dans un Système Eolien », Mémoire de Master, université de Tizi-Ouzou,(2014)

**[45] A. Amari,** « Commande linéaire et non linéaire de la machine asynchrone à double alimentation (MADA) », Mémoire de Magister, université de Mostaganem (2021).

**[46] M. Selami,** « Commande adaptative floue robuste par mode glissant pour les systèmes non linéaires incertains via backstepping», Mémoire de Master, université d'Ouargla (2017).

[**47**] **Y. Bekakra,** « Contribution à l'Etude et à la commande robuste d'un aérogénérateur asynchrone à double alimentation», Thèse de doctorat, université de Biskra (2014).

**[48] A. Fenni, «** Commande Non Linéaire Par Des Régulateurs En Mode Glissant D'une

Machine Asynchrone à Double Alimentation (MADA) », Mémoire de Master, université de Biskra (2013).

**[49] V. Courtecuisse, «** Supervision d'une centrale multi sources à base d'éoliennes et de stockage d'énergie connectée au réseau électrique», Thèse de doctorat, sciences de l'ingénieur [physics]. Arts et Métiers Paris-Tech, 2008. Français. NNT: 2008ENAM0027ff. ffpastel-00004513f

# **Annexe**

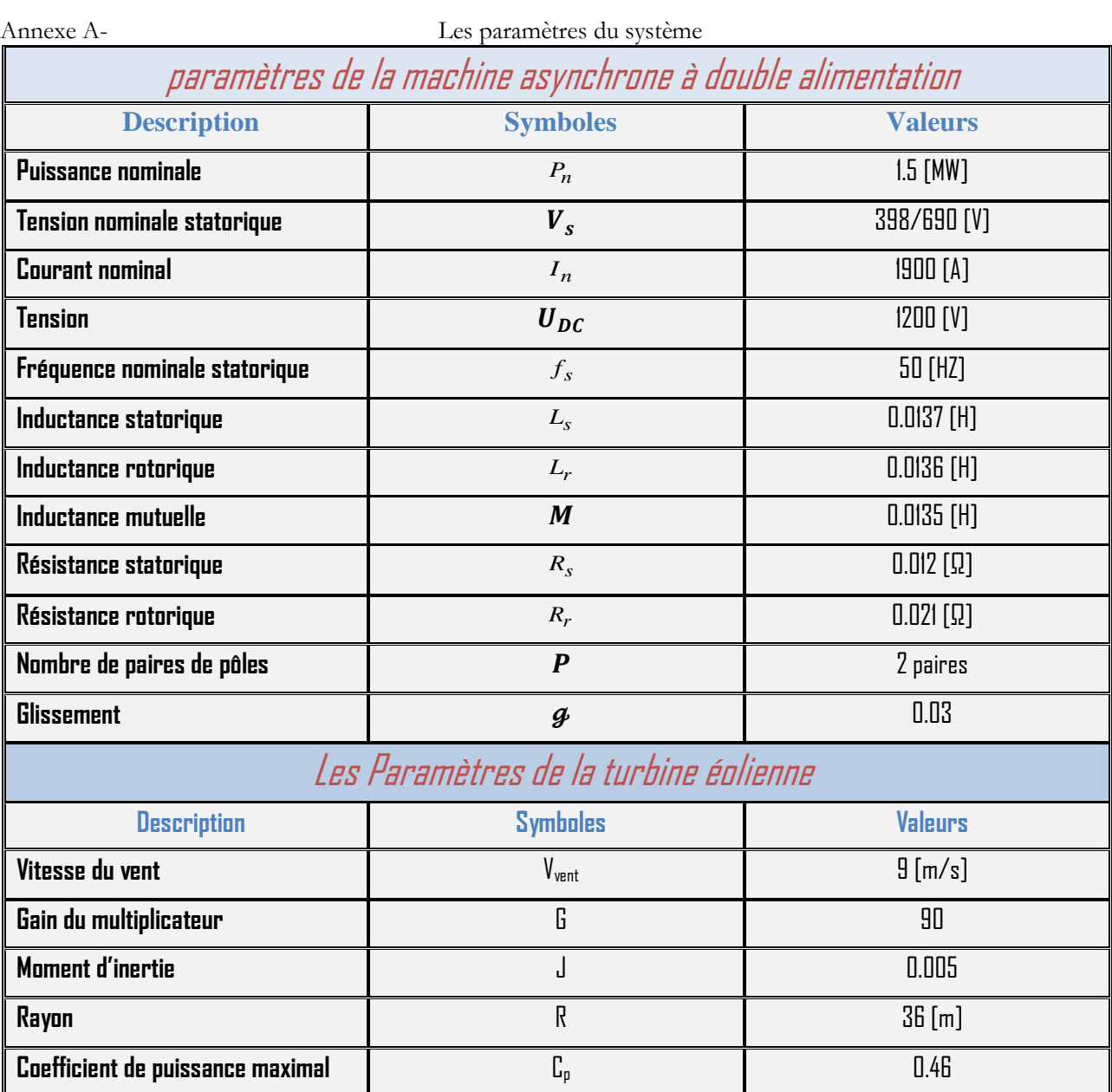

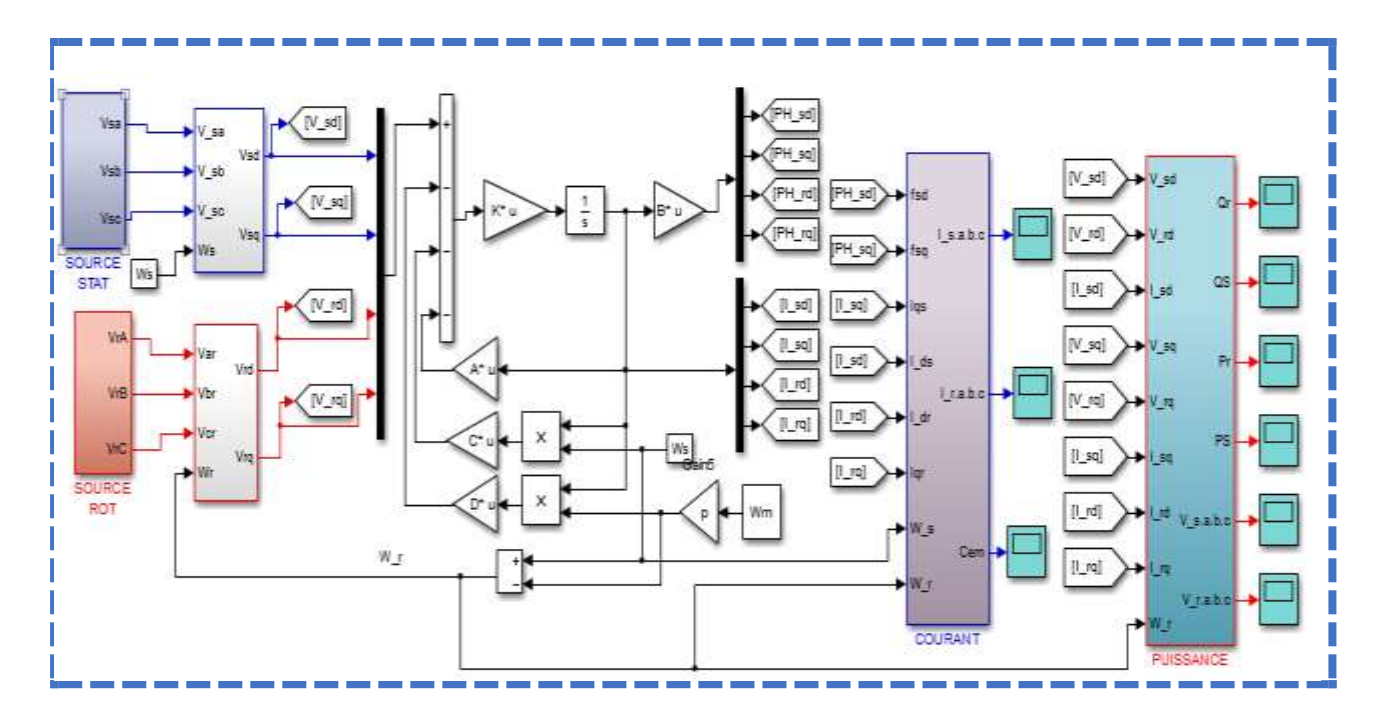

**Figure :**Schéma bloc de simulation de GADA.

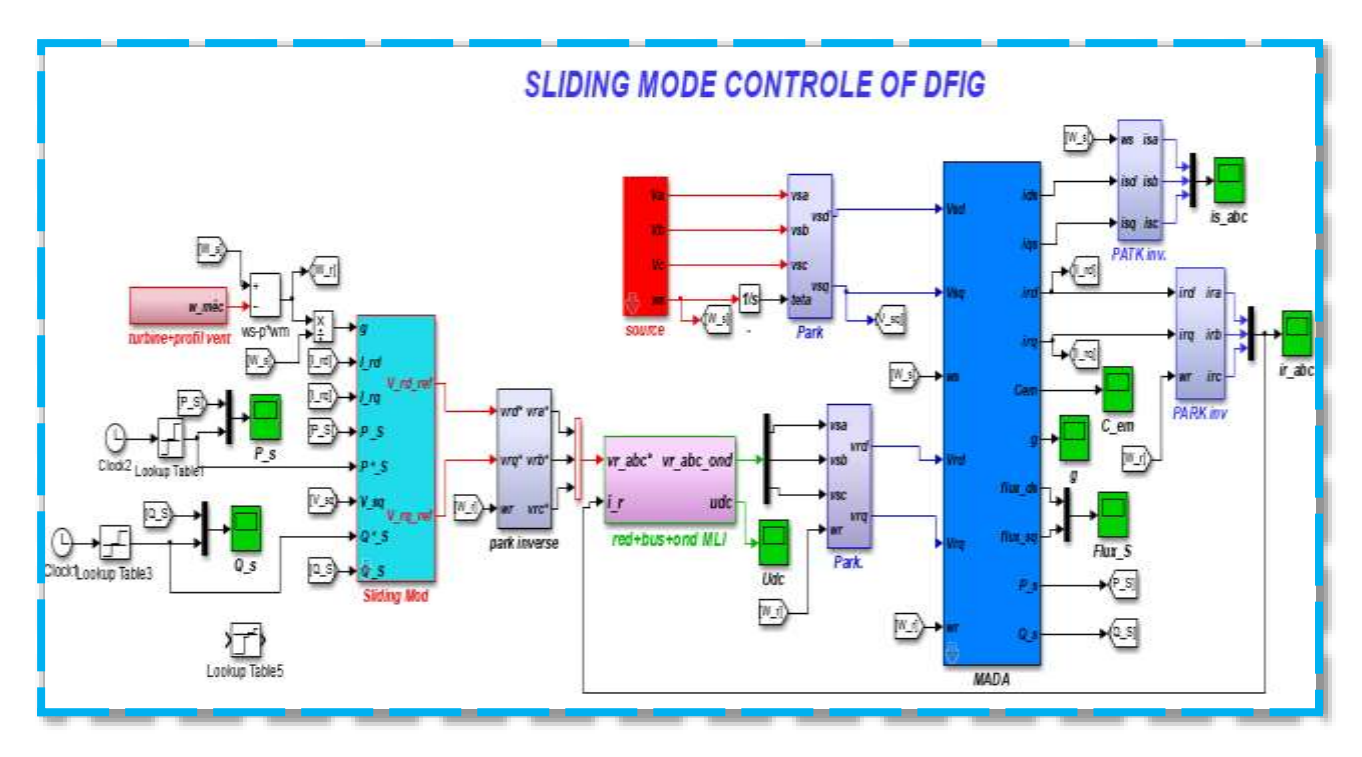

**Figure :**Schéma global du Système.

# **Régulation mécanique de la puissance d'une éolienne :**

L'objectif de cette régulation est double, d'une part protéger l'éolienne par vent fort et d'autre part délimiter la puissance. En effet, la turbine éolienne est dimensionnée pour fournir une puissance nominale  $P_n$  à une vitesse de vent nominale  $V_n$ , au-delà de cette vitesse les paramètres de la turbine doivent évoluer afin de fournir la puissance nominale et de ne pas produire au-delà d'une vitesse maximale V<sub>m</sub> qui pourrait endommager la turbine. On peut définir quatre zones de fonctionnement [3] :

o *la zone I* : le vent n'est pas suffisant pour faire fonctionner la turbine.

*• la zone II :* la puissance fournie par l'arbre va dépendre de la vitesse du vent.

*• la zone III :* la vitesse de rotation est maintenue constante par régulation de la vitesse et la puissance P fournie reste égale à Pn.

• *la zone IV* : la vitesse du vent est trop importante, pour ne pas détériorer le générateur ( $\beta$ =90°). Éolien, les pales de la turbine sont mises en drapeaux

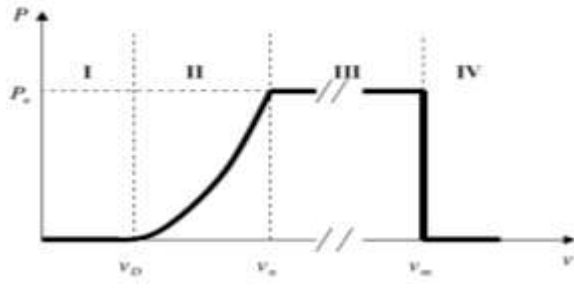

**Figure :**Zone de fonctionnement d'une éolienne**.** 

Ils existent plusieurs systèmes de régulation de vitesse pour la turbine, on va s'intéresser pour notre part aux systèmes les plus couramment utilisés à savoir [49] :

- $\triangleright$  Le système « pitch » ou « pas de calage variable »;
- Le système « stall » ou « à décrochage aérodynamique » ;
- $\triangleright$  Le système « stall actif ».

# **Le système « Pitch »**

La figure (C.1) nous montre l'évolution de la caractéristique d'une éolienne en fonction deβ . Plus l'angle de calage sera important, moins la turbine captera l'énergie cinétique du vent.  $\beta$  Les pales sont face au vent pour des vents faibles afin d'en extraire le maximum de puissance puis lorsque le vent nominal V<sup>n</sup> est atteint, elles s'inclinent pour atteindre la position « drapeau » à la vitesse du vent maximale.

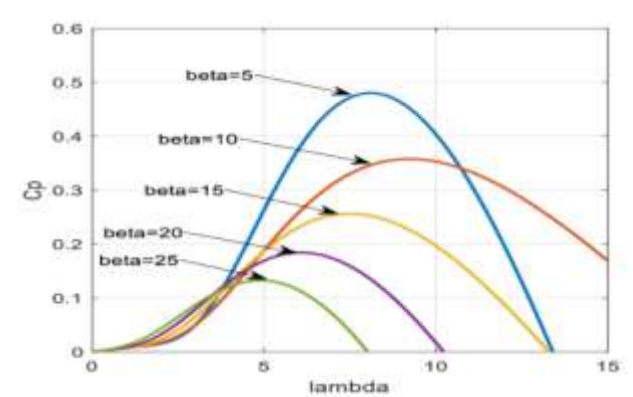

**Figure** : Caractéristique d'une éolienne en fonction de λ pour différentes valeurs de β

Le système « pitch » a pour avantage de permettre un contrôle actif de la puissance sous une large plage de vitesse du vent. L'angle de calage des pales peut être déterminé afin d'optimiser la conversion d'énergie quand le vent évolue entre  $V_{min}$  et  $V_n$ , le contrôle de l'angle de calage permet également de réguler la vitesse lorsque  $V_n > V$  et le démarrage à vitesse du vent faible est facilité par le changement de l'angle de calage

## **Le système « Stall »**

Ce système est beaucoup moins lourd et moins coûteux que le système décrit précédemment. En effet, c'est le profil des pales établi lors de la construction qui fixe les caractéristiques aérodynamiques. Les pales sont conçues avec un profil, qui permet d'obtenir une décroissance brusque de la portance à partir d'une vitesse donnée pour laquelle la puissance doit être diminuée. Les éoliennes munies du système Stall génèrent une puissance électrique variable dont la valeur maximale correspond à la puissance nominale de la machine. En dessous de cette valeur, la puissance fournie croît avec la vitesse du vent. Au-delà, la puissance fournie décroît avec la vitesse du vent figure (C.2).

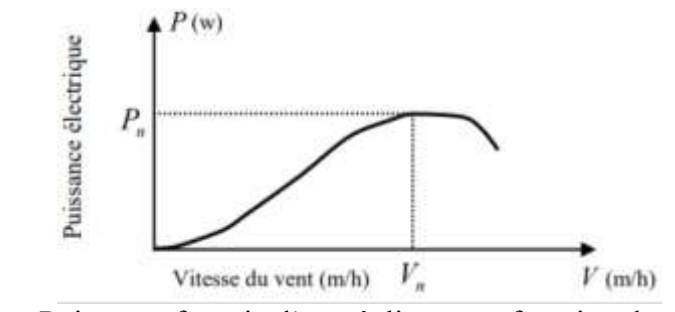

**Figure :** Puissance fournie d'une éolienne en fonction de sa vitesse.

En comparaison avec le pitch, le « Stall » a pour avantage l'absence de système de contrôle d'angle de calage. La construction est donc plus simple et moins coûteuse. Par contre la puissance active n'est pas contrôlable.

# **Le système « stall actif » :**

Le système stall actif est la combinaison des deux systèmes décrits précédemment, il est utilisé pour les machines de très forte puissance. Le décrochage aérodynamique est obtenu progressivement grâce à un dispositif permettant un débattement des pales contre le vent. Les actionneurs électriques ou hydrauliques nécessaires, sont de taille réduite, les mouvements des pales restant de faible amplitude ainsi le dispositif mécanique est technologiquement plus simple et moins coûteux.

# **المساهمة في التحكم المتين في توربينات الرياح على أساس المولد الهوائي الال تزامني مزدوج التغذية**

# **ملـخـص**:

تحت إطار البحث المتزايد عن مصادر جديدة إلنتاج الطاقة الكهربائية والتي من بينها الطاقات المتجددة' يكرس العمل المقدم في هذه المذكرة دراسة لتقنية التحكم بالنمطالإنز لاقي و تطبيقها في الماكنة (المولد) اللاتزامنية مزدوجة التغذية المستعملة في تحويل الطاقة الهوائية إلنتاج الكهرباء. قمنا أولا بإيجاد الصيغة الرياضية للماكنةوذالك لتسهيل تطبيق التحكم الغير الخطي (التحكم الإنز لاقي) في تبادل القدرة الفعالة و القدرة الرجعية في المجال الساكن. إن تطبيق هذه التقنية الأخيرة جلبت تحسينات كبيرة و معتبرة وتم التحقق من ذالك من خلال المحاكاة العددية باستخدام برنامج .Matlab / Simulink **كلمـات مفتاحيـــة:**طاقةالرياح,آلة ال تزامنية ذات تغذية مزدوجة، النمط اإلنزالقي ، المتانة، المحول.

# *Contribution à la commande robuste d'un aérogénérateur à base de la machine asynchrone à double alimentation.*

# **Résumé** :

Dans le cadre de la recherche croissante a des nouvelles sources de production d'énergie électrique parmi elles les énergies renouvelables le travail présenté dans ce mémoire est consacré l'étude de commande par mode glissant et son application dans la machine asynchrone à double alimentation (génératrice) utilisée pour convertir l'énergie éolienne en énergie électrique.

On trouve tout d'abord la formule mathématique de la machine afin de faciliter l'application du contrôle non linéaire (contrôle du glissement) dans l'échange de la puissance active et de la puissance réactive dans le domaine statique.

L'application de cette dernière technique a apporté des améliorations significatives et cela a été vérifié par la simulation numérique à l'aide du logiciel Matlab/Simulink.

**Mots Clés :**Energieéoliennes, Turbines, Machine asynchrone à double alimentation (MADA), mode glissant, robustesse, Convertisseur.

# *Contribution to the robust control of a wind turbine based on the doubly-fed InductionAerogenerator*

# **Abstract**:

them renewable energies in the static domain. In the framework of increasing research to new sources of production of electrical energy among

This work presents the study and use of the asynchronous generator GADA for the production of wind energy. To do this, we create a wind turbine model, and a GADA generator model, and we use a sliding mode regulator on the active and reactive power control strategyin the static field.

This study was concluded with simulation results to validate the models obtained using Matlab/Simulink software.

**Key Words**: Wind power, Turbines,Doubly fed induction machine (DFIM), Sliding mode, robustness, converter.